# Stack Frames (12A)

Young Won Lim 2/26/21 Copyright (c) 2014 - 2021 Young W. Lim.

Permission is granted to copy, distribute and/or modify this document under the terms of the GNU Free Documentation License, Version 1.2 or any later version published by the Free Software Foundation; with no Invariant Sections, no Front-Cover Texts, and no Back-Cover Texts. A copy of the license is included in the section entitled "GNU Free Documentation License".

Please send corrections (or suggestions) to [youngwlim@hotmail.com.](mailto:youngwlim@hotmail.com)

This document was produced by using LibreOffice.

ARM System-on-Chip Architecture, 2<sup>nd</sup> ed, Steve Furber

Introduction to ARM Cortex-M Microcontrollers – Embedded Systems, Jonathan W. Valvano

Digital Design and Computer Architecture, D. M. Harris and S. L. Harris

ARM assembler in Raspberry Pi Roger Ferrer Ibáñez

https://thinkingeek.com/arm-assembler-raspberry-pi/

## Nested and recursive function calls

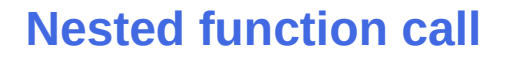

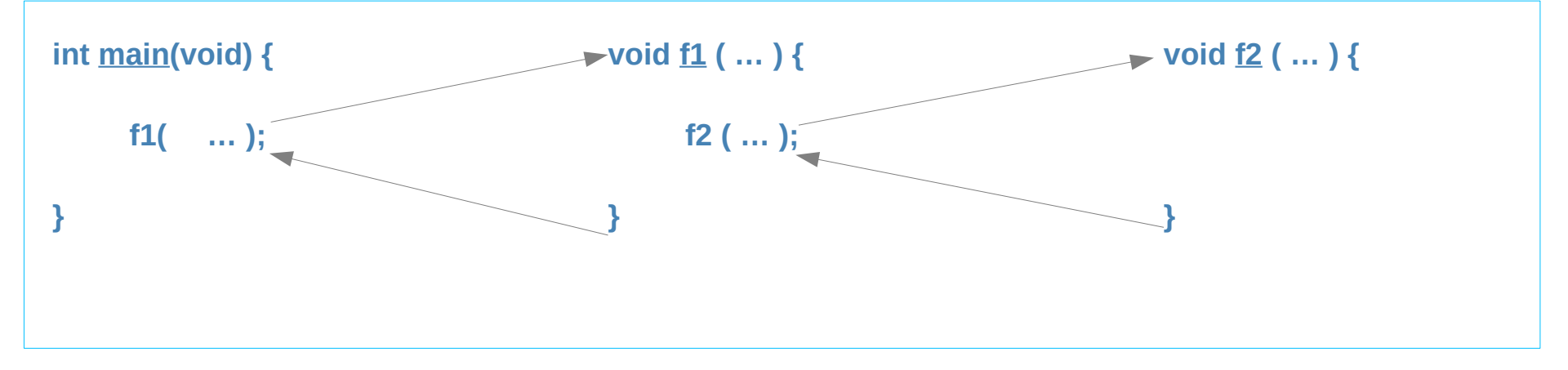

#### **Recursive function call**

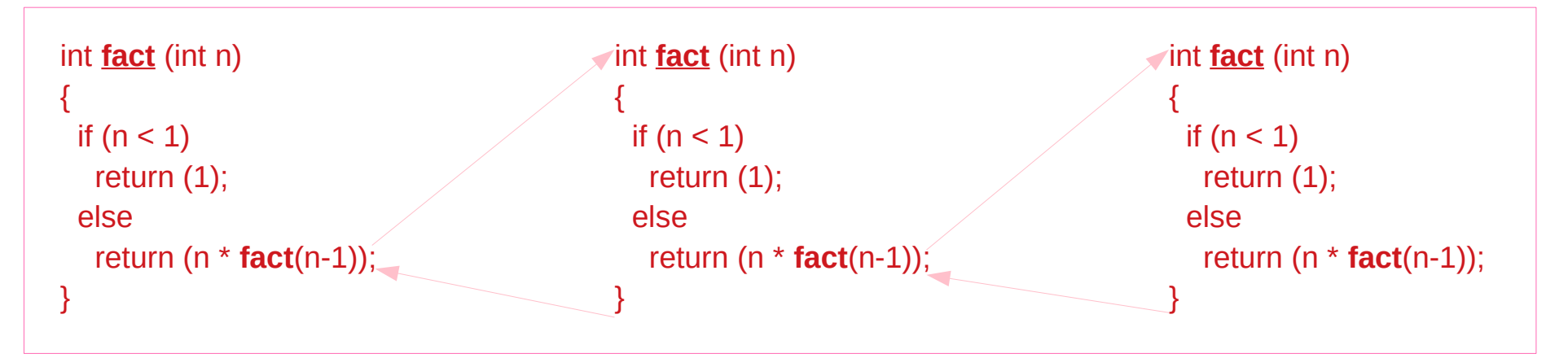

### Nested and recursive function calls

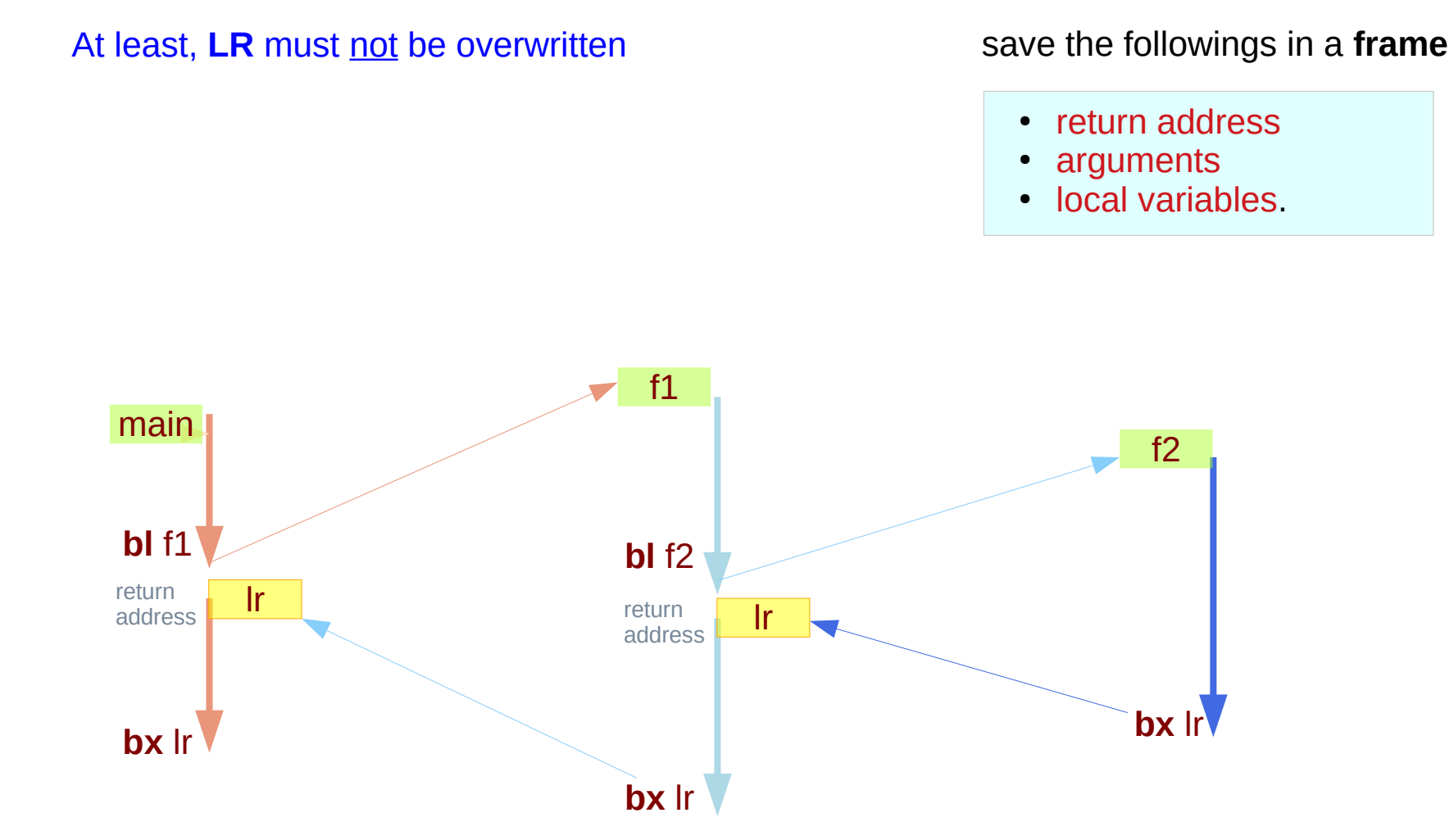

### Nested and recursive function calls

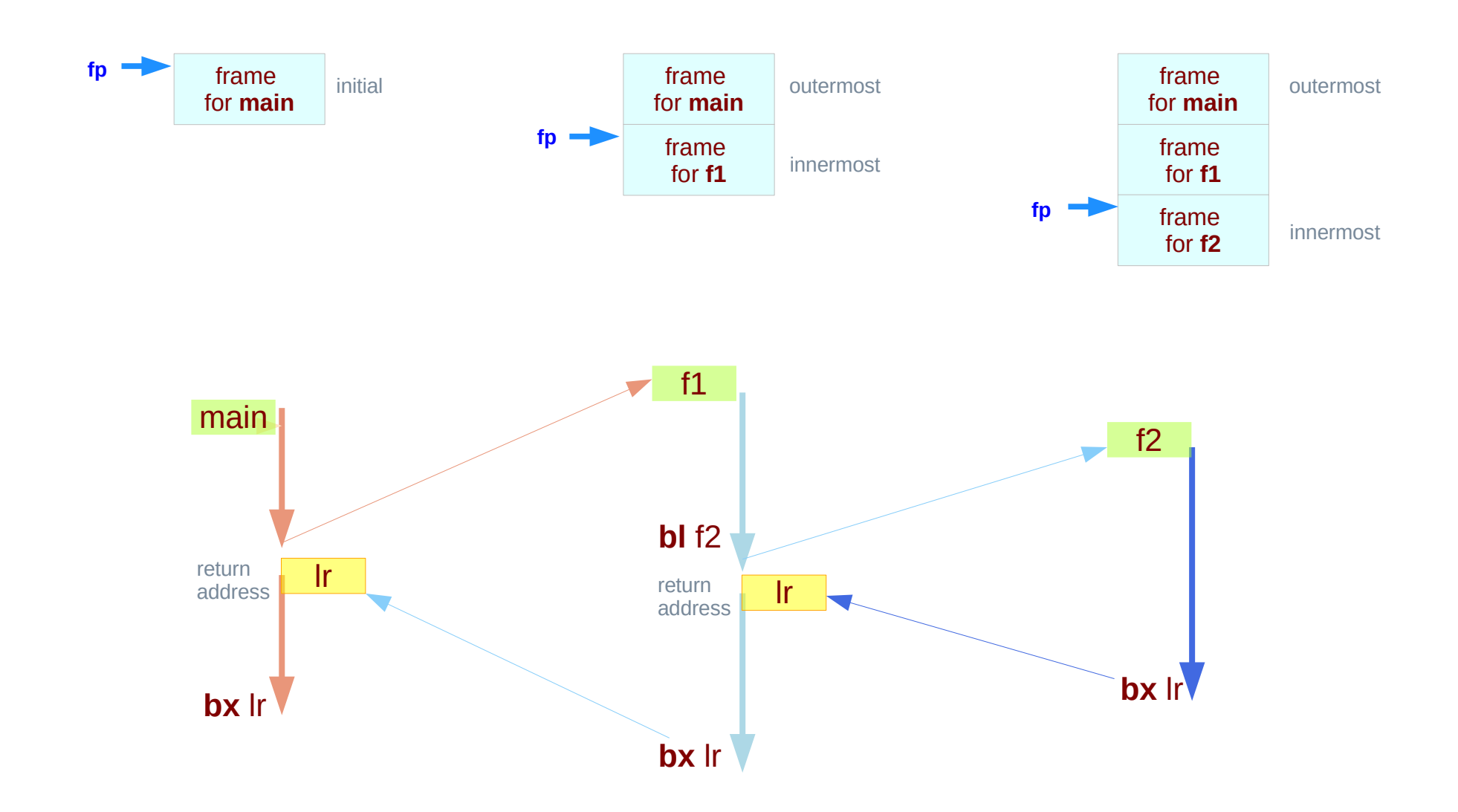

### Recursive function calls

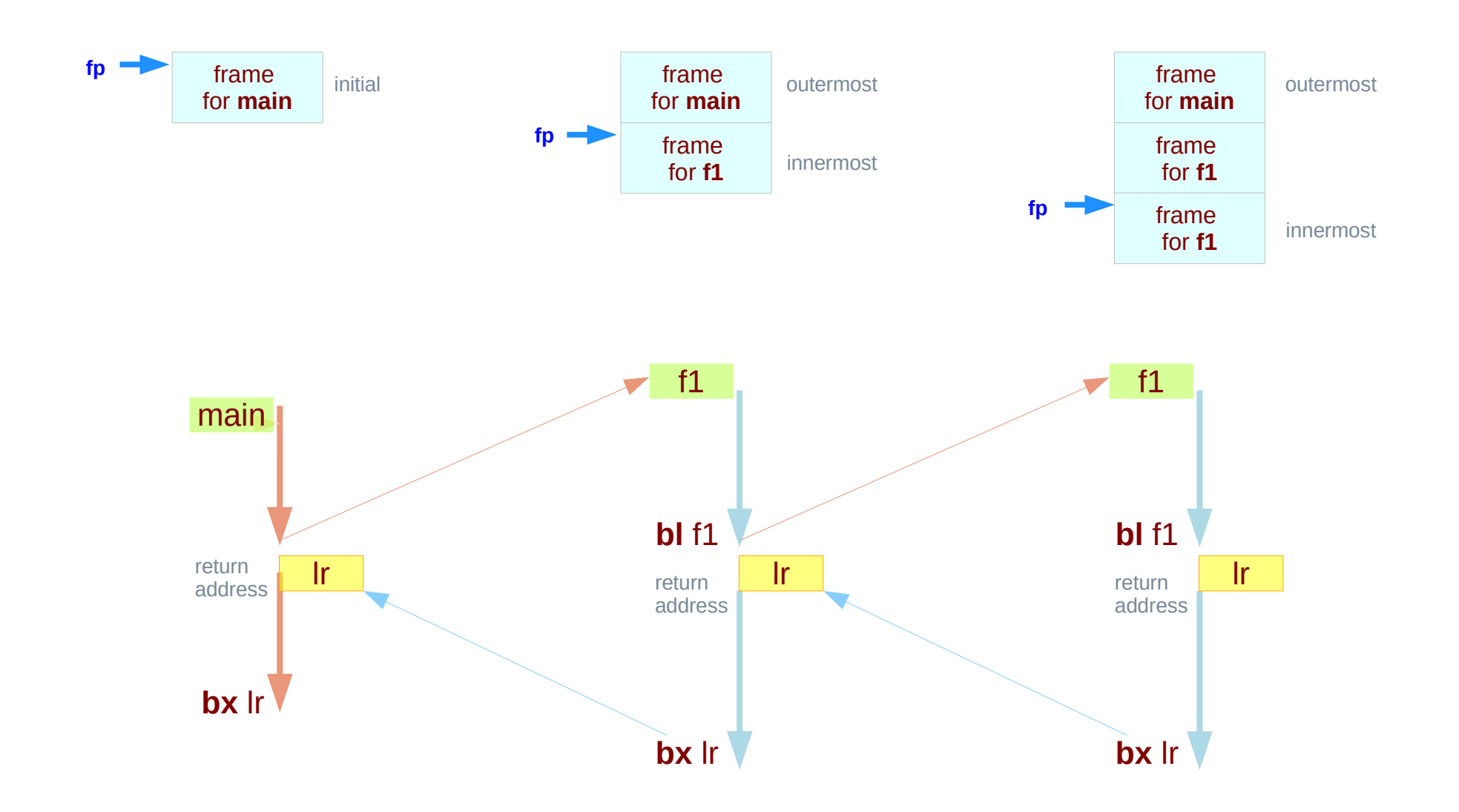

## Stack frames (1)

#### local variables

- created upon entry to function.
- destroyed when function returns.

each invocation of a function has its own instantiation of local variables.

- recursive and nest calls to a function require several instantiations to exist simultaneously.
- functions return only after all functions it calls have returned last-in-first-out(**LIFO**) behavior.
- a **LIFO** structure called a **stack** is used to hold each instantiation.

the portion of the stack used for an **invocation** of a function is called the function's **stack frame** or **activation record**

https://www.cs.princeton.edu/courses/archive/spring03/cs320/notes/7-1.pdf

## Stack frames (2)

#### **a stack frame**

a frame of data that gets pushed onto the stack.

#### **a call stack**

divided up into contiguous pieces called **stack frames** which represent a function call and its argument data.

- return address
- arguments
- local variables.

architecture-dependent.

processor knows the size of each frame and moves the stack pointer accordingly as frames are pushed and popped off the stack.

https://stackoverflow.com/questions/10057443/explain-the-concept-of-a-stack-frame-in-a-nutshell

## Stack frames (3)

when your program is started, the **call stack** has only one frame, that of the function **main**(). the initial frame or the outermost frame.

each time a function is called, a new frame is added. each time a function returns, the frame for that function call is eliminated.

for a recursive function, there can be many frames for the same function.

the frame for the currently executing function is called the innermost frame. the most recently created frame

http://www.qnx.com/developers/docs/qnxcar2/index.jsp?topic=%2Fcom.qnx.doc.neutrino.prog%2Ftopic%2Fusing\_gdb\_StackFrames.html

## Stack frames (4)

A **stack frame** consists of many bytes

**stack frames** are identified by their addresses.

**the address of the frame** depends on architectures

Usually this address is kept in a register called the **frame pointer register fp** while execution is going on in that frame.

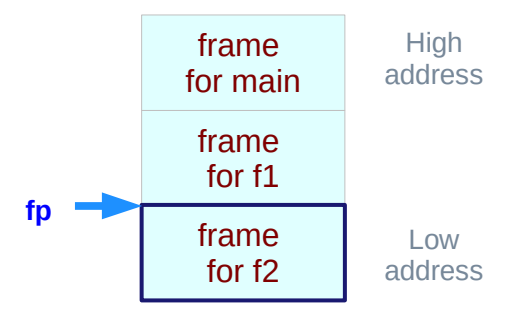

http://www.qnx.com/developers/docs/qnxcar2/index.jsp?topic=%2Fcom.qnx.doc.neutrino.prog%2Ftopic %2Fusing\_gdb\_StackFrames.html

## Stack frames (5)

**GDB** assigns numbers to all existing stack frames, starting with **0** for the innermost frame, **1** for the frame that called it, and so on upward.

These numbers don't really exist in your program; they're assigned by GDB to give you a way of designating stack frames in GDB commands.

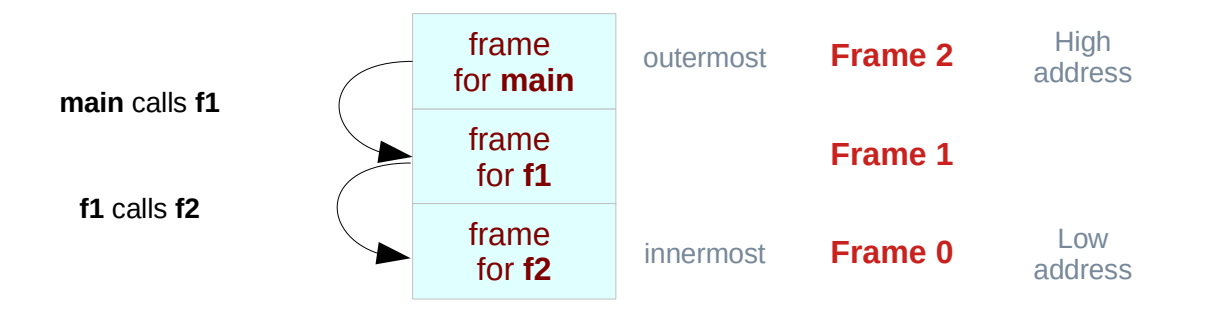

http://www.qnx.com/developers/docs/qnxcar2/index.jsp?topic=%2Fcom.qnx.doc.neutrino.prog%2Ftopic %2Fusing\_gdb\_StackFrames.html

## **Assembly Programming**  $\frac{12}{12}$  Young Won Lim<br>
12 <sup>Young Won Lim</sup>

## Stack frames (6)

#### **a call stack**

a stack data structure that stores information about the active subroutines of a computer program.

Although maintenance of the **call stack** is important for the proper functioning of most software, the details are normally hidden and automatic in high-level programming languages.

Many computer instruction sets provide special instructions for manipulating stacks.

#### also known as an

- execution stack
- program stack
- control stack
- run-time stack
- machine stack

https://en.wikipedia.org/wiki/Call\_stack

## Stack frames (7)

A **call stack** is used for several related purposes, but the main reason for having one is to keep track of the point to which each active subroutine should return control when it finishes executing.

#### An **active subroutine** is

one that has been called, but is yet to complete execution, after which control should be handed back to the point of call.

Such **activations** of subroutines may be nested to any level (recursive as a special case), hence the **stack structure**.

https://en.wikipedia.org/wiki/Call\_stack

## Argument, scratch, variable, return result registers

#### **R0 – R3**, **R12** :

argument or scratch registers

that are not preserved by the **callee** on a procedure call

#### **R4 – R11**

8 variable registers that must be preserved on a procedure call (if used, the **callee** must save and restore them)

#### **R0**, **R1** :

#### return result registers

The called performs the calculations, places the result (if any) in **R0** and **R1** and returns control to the caller using **MOV PC, LR**

Computer Organization and Design ARM Edition: The Hardware Software Interface by D. A. Patterson and J. L. Hennessy

## Argument, scratch, variable, return result registers

Registers that is preserved across a procedure variable registers **R4 – R11** stack pointer register **sp** link register **lr** stack above the stack pointer

Registers that is not preserved across a procedure argument registers **R0 – R3** intra procedure call scratch register **r12** stack below the stack pointer

Computer Organization and Design ARM Edition: The Hardware Software Interface by D. A. Patterson and J. L. Hennessy

## Frame pointer and stack pointer registers (1)

**LR** (R14, link register, ) where you were **PC** (R15, program counter) where you are **FP** (R11, frame pointer) where the stack was **SP** (**R13**, stack pointer) where the stack is

https://stackoverflow.com/questions/15752188/arm-link-register-and-frame-pointer

## APCS Register Use Convention

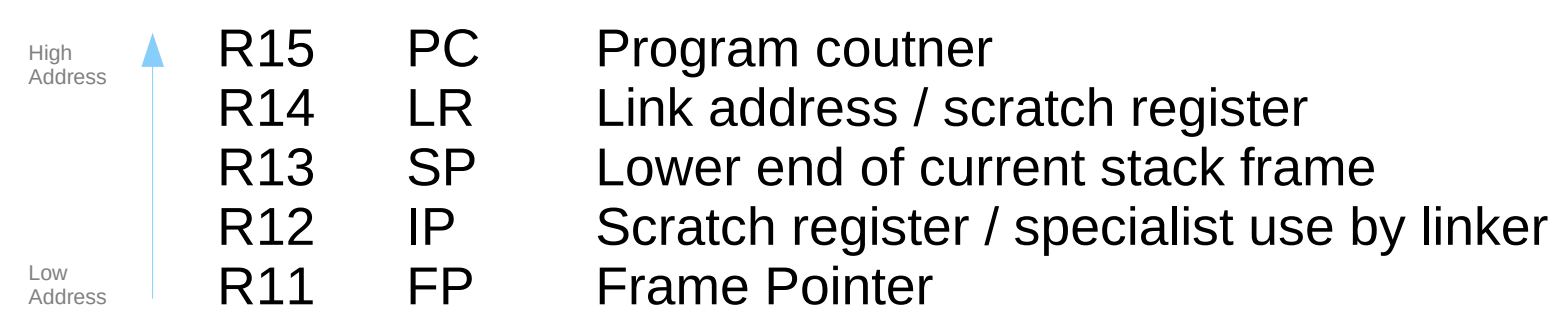

The basic frame layout is,

 fp[-0] saved pc, where we stored this frame. fp[-1] saved lr, the return address for this function. fp[-2] previous sp, before this function eats stack. fp[-3] previous fp, the last stack frame. many optional registers...

https://stackoverflow.com/questions/15752188/arm-link-register-and-frame-pointer

## Stack frame skeleton (1)

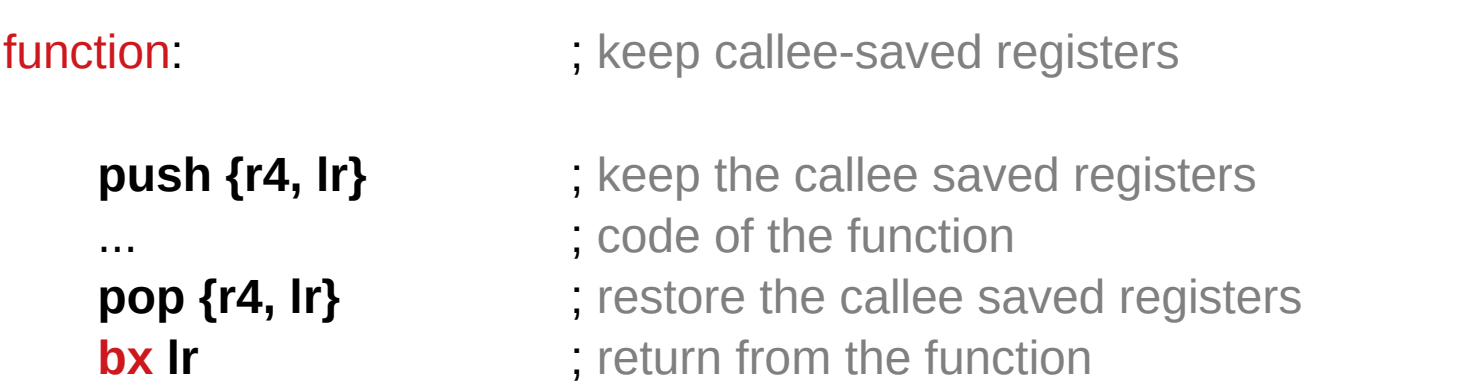

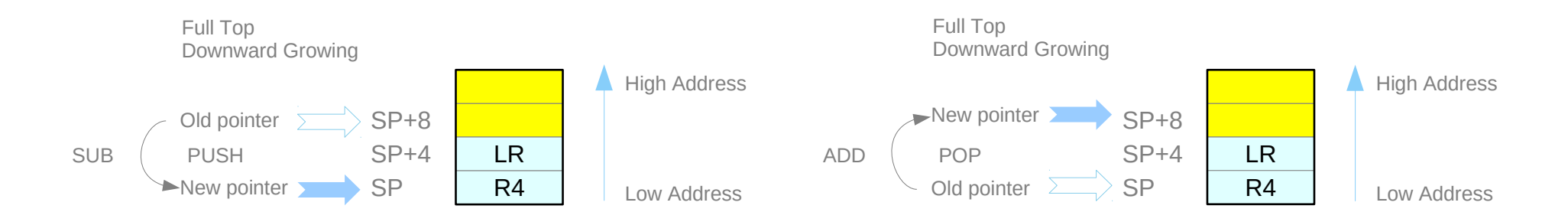

https://thinkingeek.com/2013/02/07/arm-assembler-raspberry-pi-chapter-10/

## Stack frame skeleton (2)

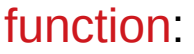

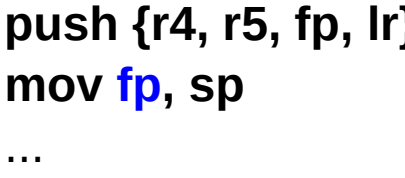

#### ; keep callee-saved registers

- ; keep the callee saved registers.
- ; we added **r5** to keep the stack 8-byte aligned
- **}** ; but the important thing here is **fp** 
	- **; fp**  $\leftarrow$  **sp**. Keep dynamic link in **fp**
	- ... ; code of the function
- **mov sp, fp**  $\bullet$  **fp**  $\bullet$  **fp**. Restore dynamic link in **fp**
- **pop {r4, r5, fp, Ir}** ; restore the callee saved registers.
	- ; this will restore **fp** as well
- **bx Ir** ; return from the function

https://thinkingeek.com/2013/02/07/arm-assembler-raspberry-pi-chapter-10/

## Stack frame skeleton (3)

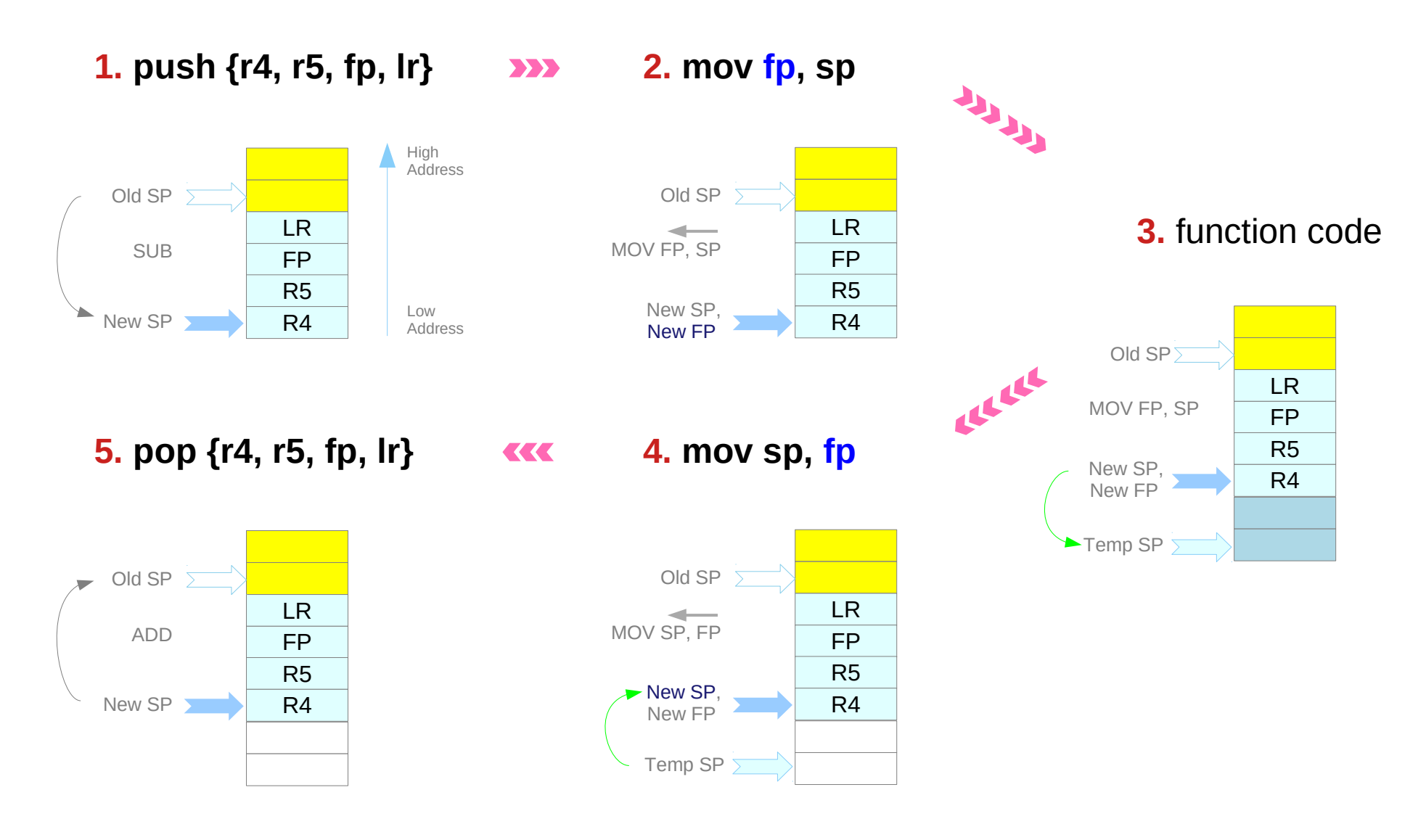

https://thinkingeek.com/2013/02/07/arm-assembler-raspberry-pi-chapter-10/

## **Assembly Programming 22** Young Won Lim<br> **(12A) Stack Frames** 22 22 22 22 22 22 22 22 22 22 22 226/21

## Stack frame skeleton (4)

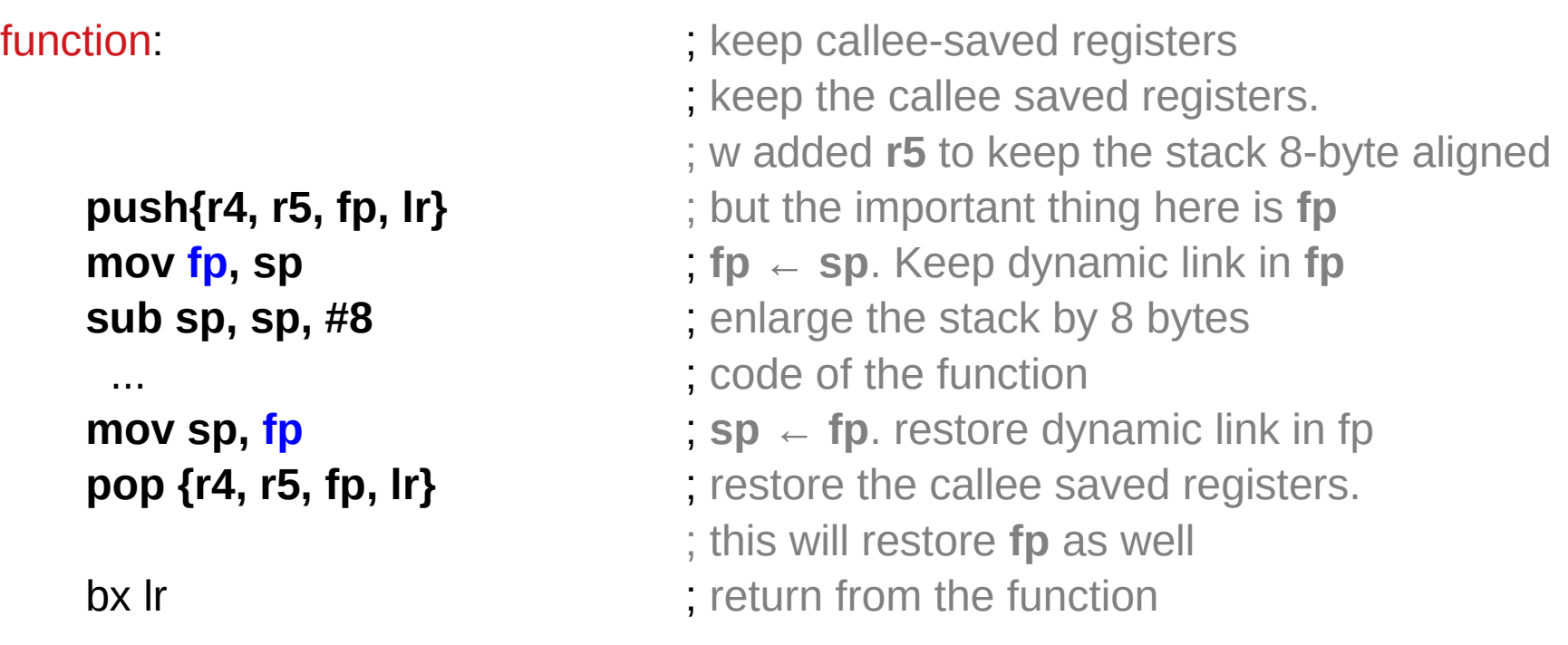

https://thinkingeek.com/2013/02/07/arm-assembler-raspberry-pi-chapter-10/

## Stack frame example **A**

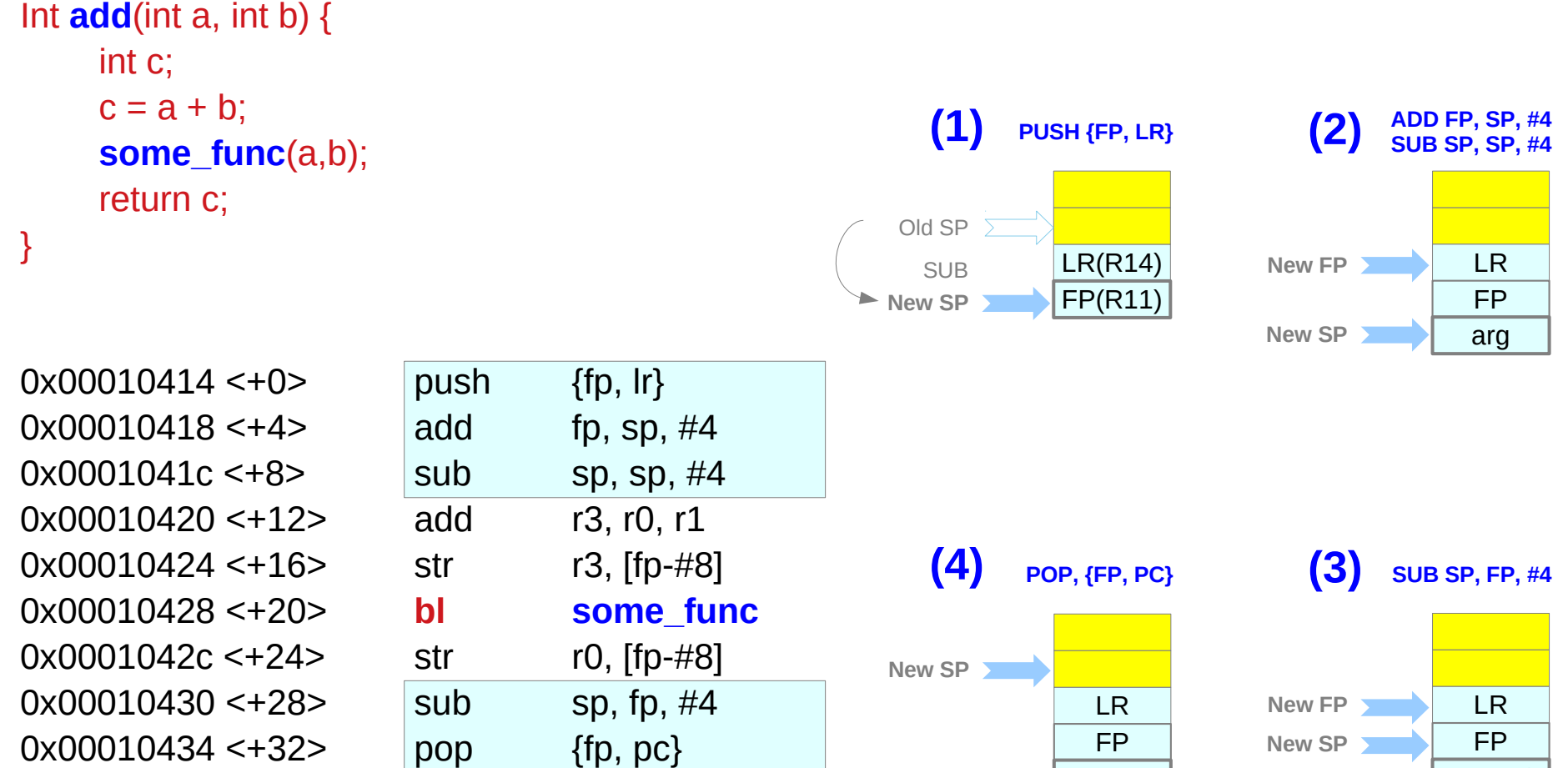

https://lloydrochester.com/post/c/stack-of-frames-arm/

Ret val

Ret val

## Stack frame example **B**

```
int one(int, int);
int two(int, int);
int three(int, int);
```

```
Int main(void)
{
  int ia, ib, ic;
```
 $ia = 1$ ;  $ib = 2;$  $ic = one(ia, ib);$ 

```
 return ic;
```
}

```
Int one(int a, int b)
\{ int c;
 c = two(a,b); return c;
}
Int two(int a, int b)
{
  int c;
 c = three(a,b);
  return c;
}
Int three(int a, int b)
{
  int c;
 c = a+b;
  return c;
```
https://lloydrochester.com/post/c/stack-of-frames-arm/

## **Assembly Programming 25 Programming 25** Young Won Lim 2/26/21

}

## Stack frame for **main**

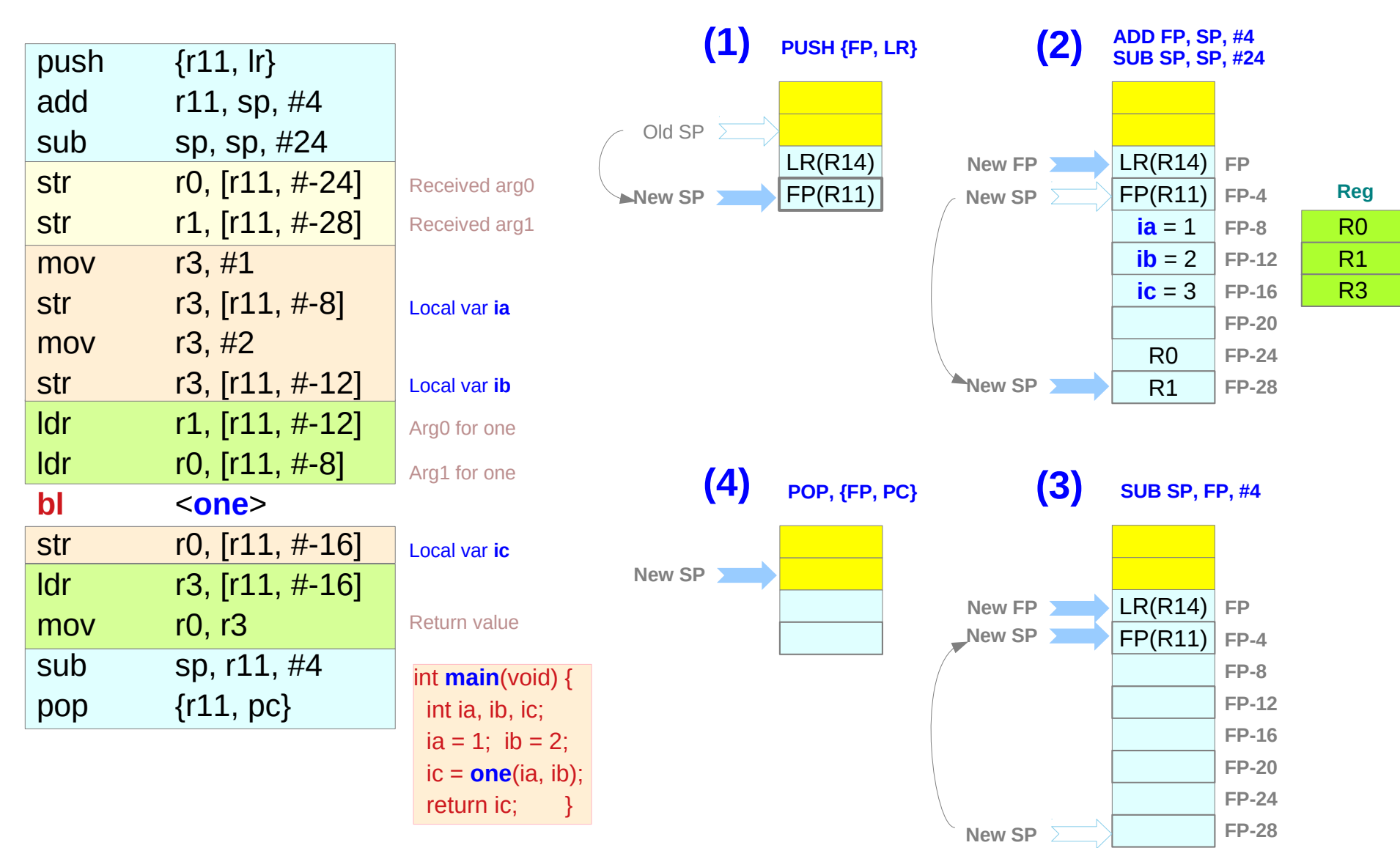

https://lloydrochester.com/post/c/stack-of-frames-arm/

## **Assembly Programming 26 Programming 26 Programming 26** *Poung Won Lim* 2/26/21

## Stack frame for **one**

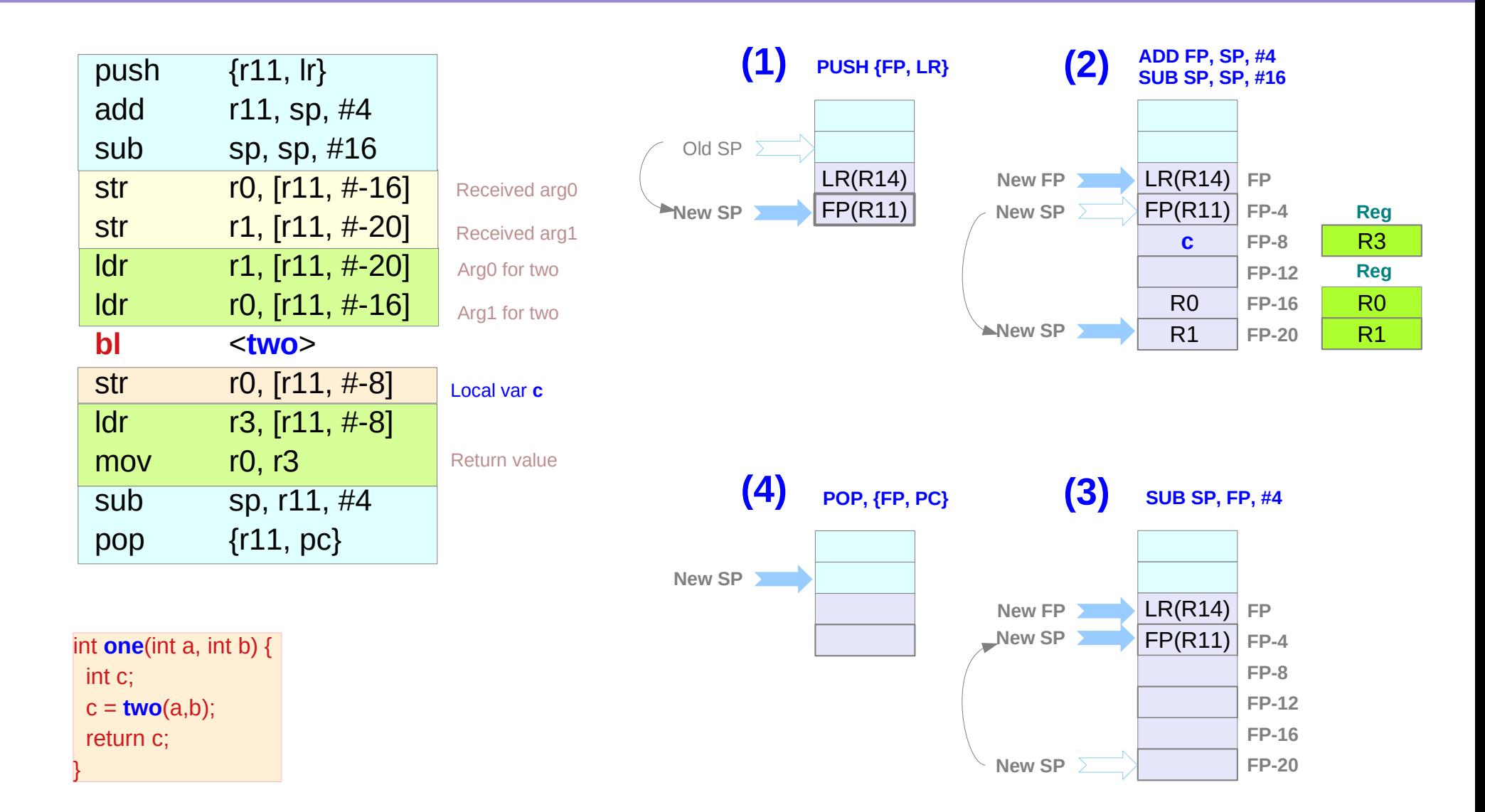

## Stack frame for **two**

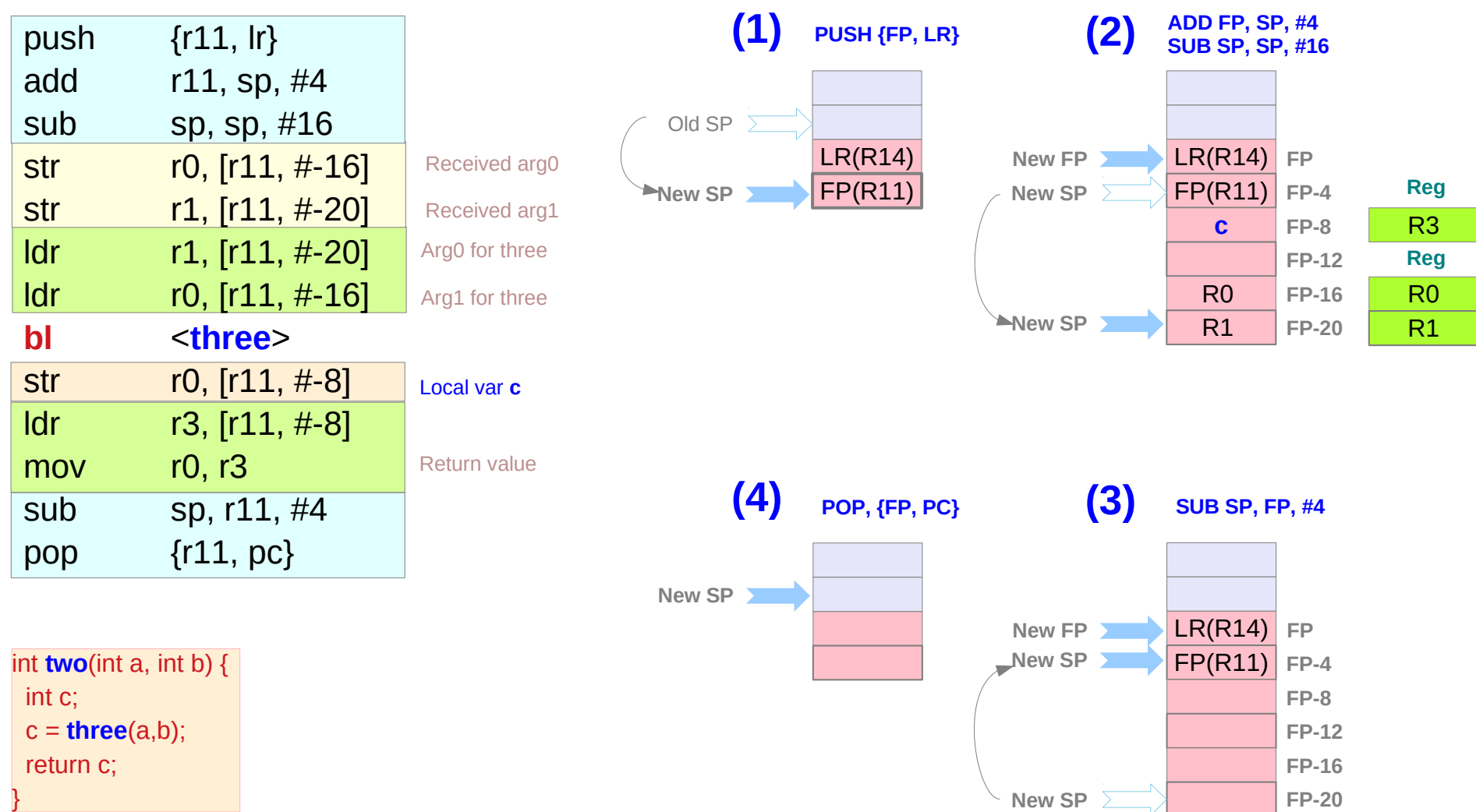

## Stack frame for **three**

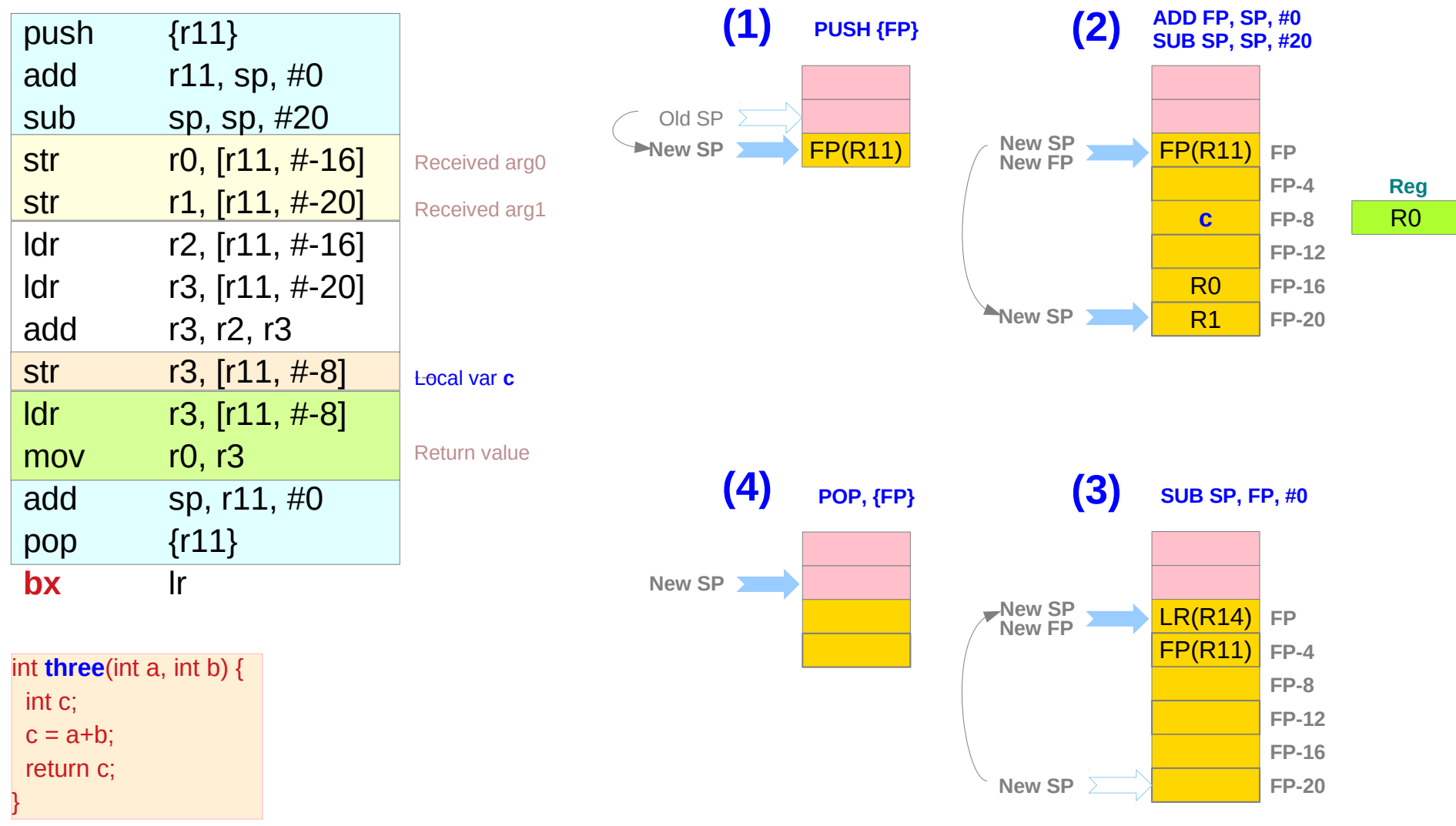

### Stack frame snapshots

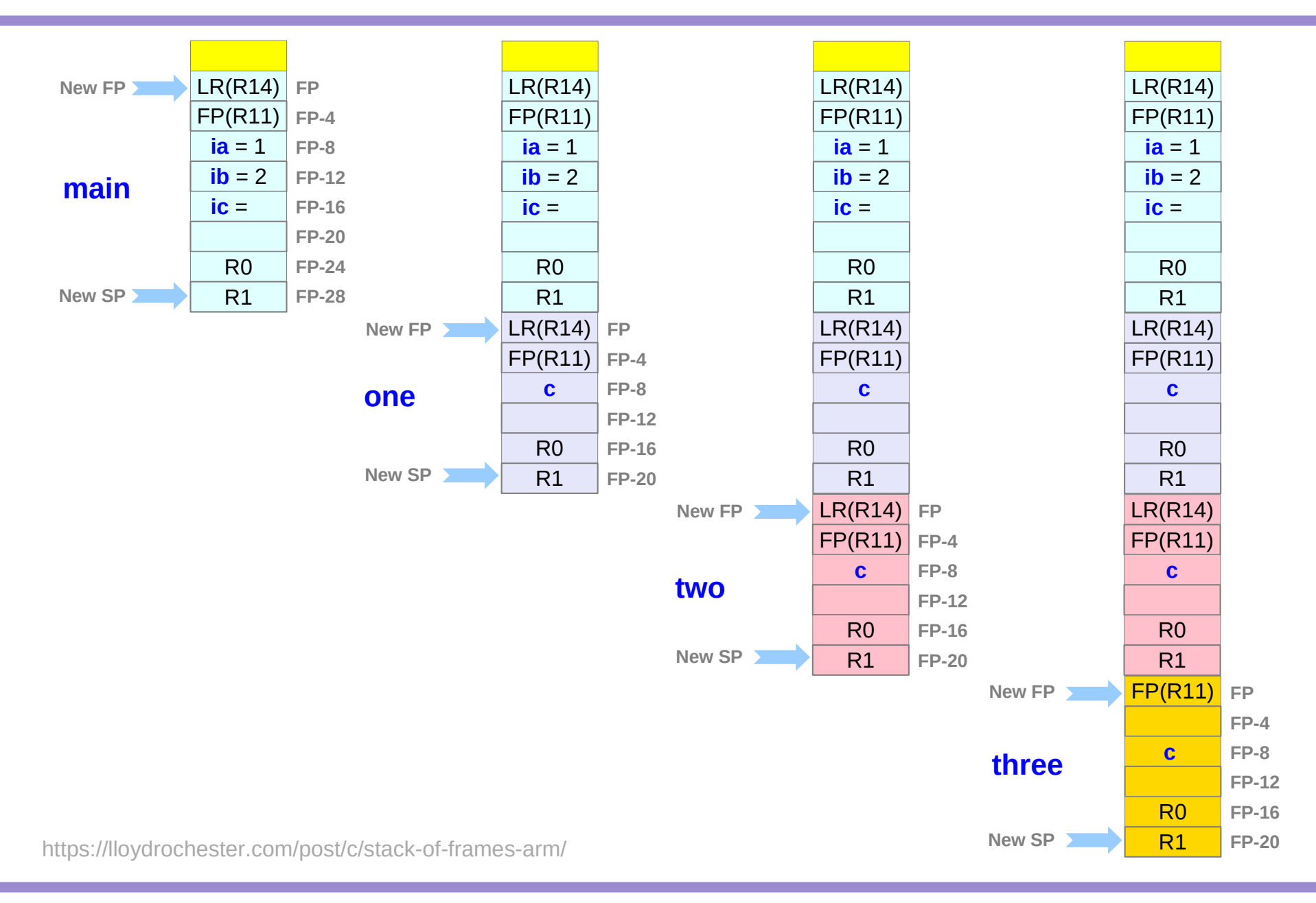

**Assembly Programming 20 Assembly Programming 30 Assembly Programming 30 Assembly Programming 30 Assembly Programming 2/26/21 Assembly Programming 30 Assembly Programming 30 Assembly Programming 2/26/21 Assembly Programmin** 

## Stack frame memory map

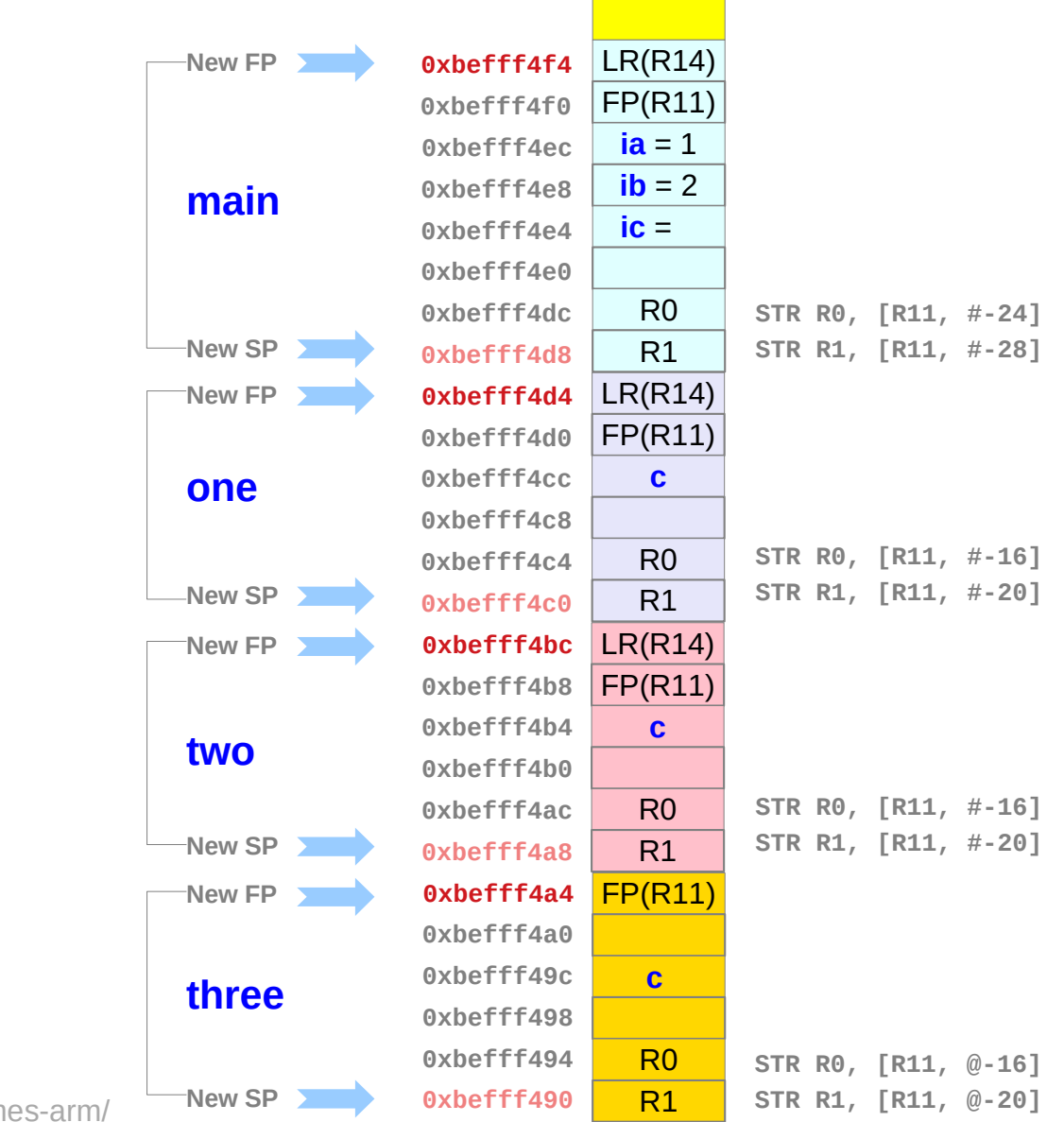

https://lloydrochester.com/post/c/stack-of-frames-arm/

## **Assembly Programming 21 Company 12 Assembly Programming 31 Assembly Programming 31 Assembly Programming 31 Assembly Programming 31 Assembly Programming 31 Assembly Programming 31 Assembly Programming 31 Assembly Programmi**

### Text area memory map

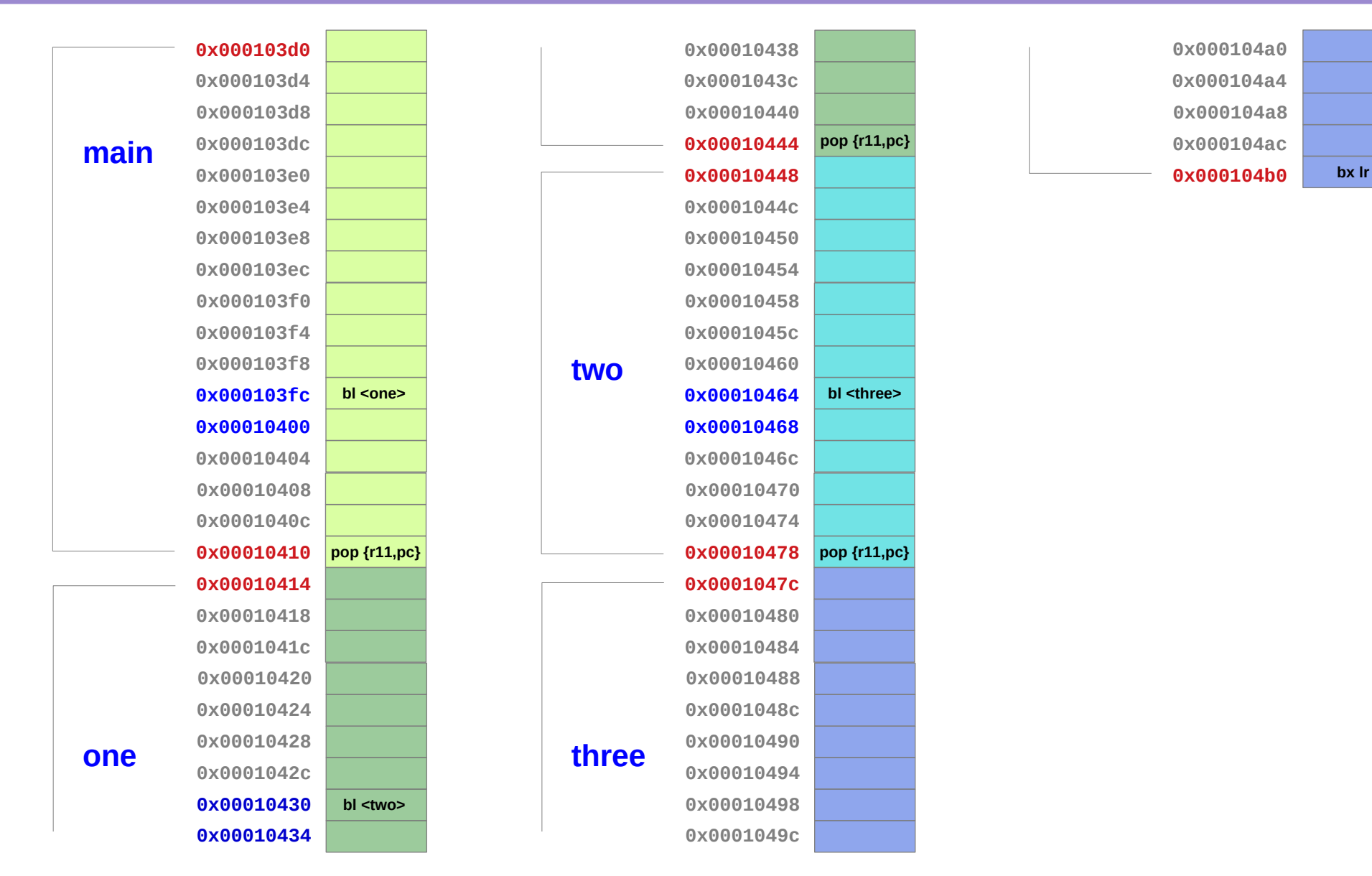

https://lloydrochester.com/post/c/stack-of-frames-arm/

## **Assembly Programming 22** Young Won Lim<br> **(12A) Stack Frames** 32 2/26/21

### Nested procedure calls

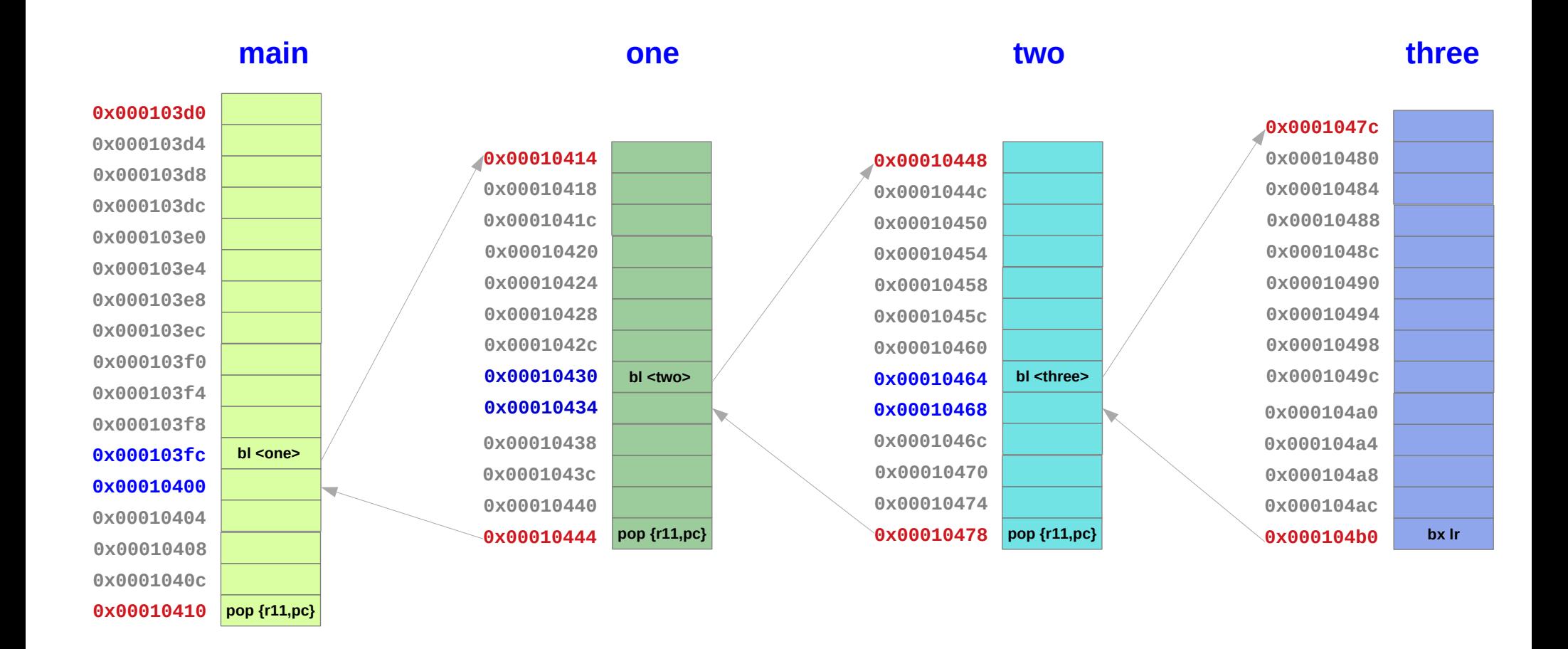

#### (gdb) disassemble **main**

Dump of assembler code for function main:

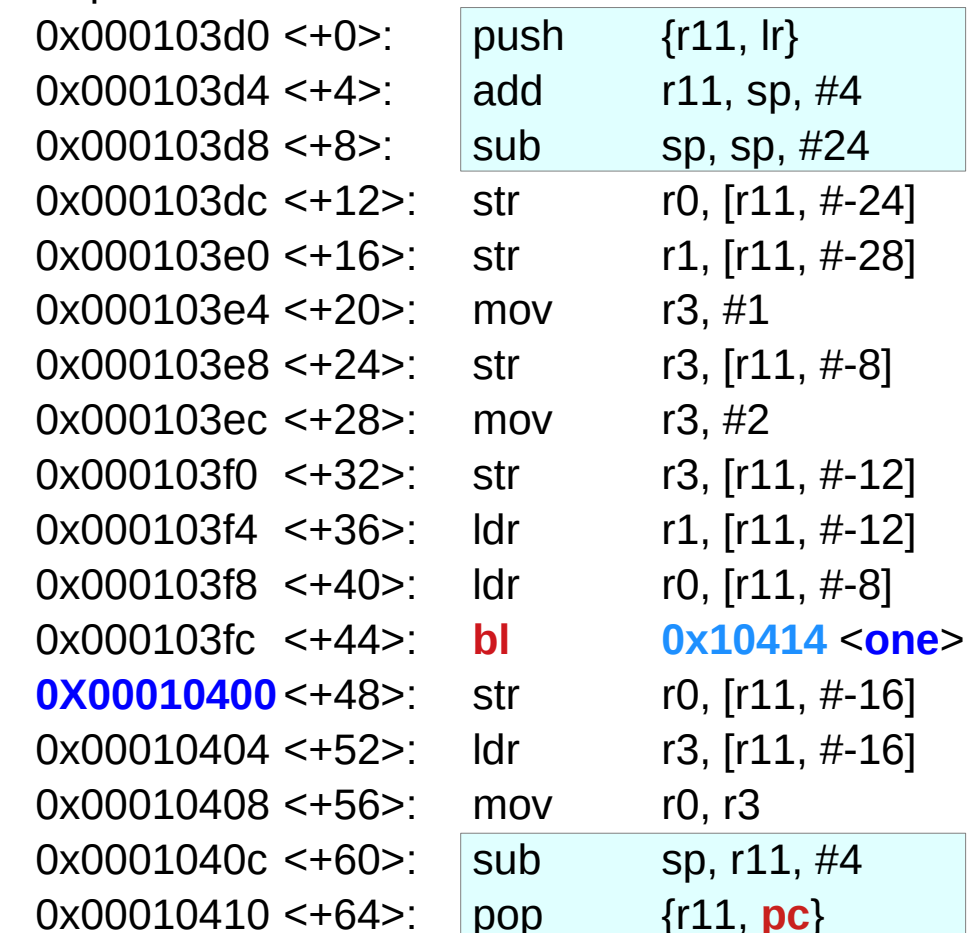

- : Ir=0xbfe84718 r11 at lowest address
- $: r11 = fp = 0x \cdot 6$
- $:$  sp=0xbefff4d8, frame is size 28=24+4
- : 0xbefff4dc
- $:$  0xbefff4d8

- : here the Ir will be set to **0X00010400**
- : r0 has the return value from function one
- ; r0 will return with the value of int ic
- ; point sp one word above fp
- 0x00010410 <+64>: pop {r11, **pc**} ; pc will be restored to **0xbfe84718**

End of assembler dump.

#### (gdb) disassemble **one**

Dump of assembler code for function one:

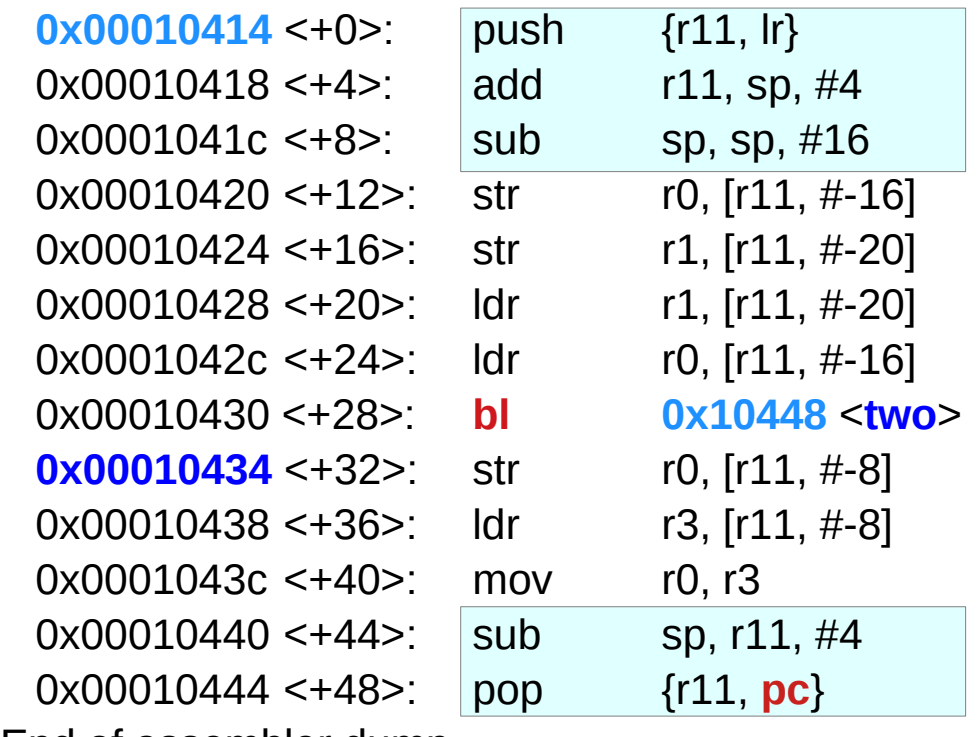

End of assembler dump.

- **: lr=0x00010400 r11=fp=0xbefff4d0**
- $:$  r11=fp=0xbefff4d4
- $\frac{1}{2}$ ; sp=0xbefff4c0 frame is size 20=16+4
- $: 0$ xbefff4c4
- $: 0$ xbefff4c0

#### 0x00010430 <+28>: **bl 0x10448** <**two**> ; lr will be **0x00010434**

; point sp one word above fp

0x00010444 <+48>: pop {r11, **pc**} ; fp=0xbefff4f4, lr=**0x00010400**

#### (gdb) disassemble **two**

Dump of assembler code for function two:

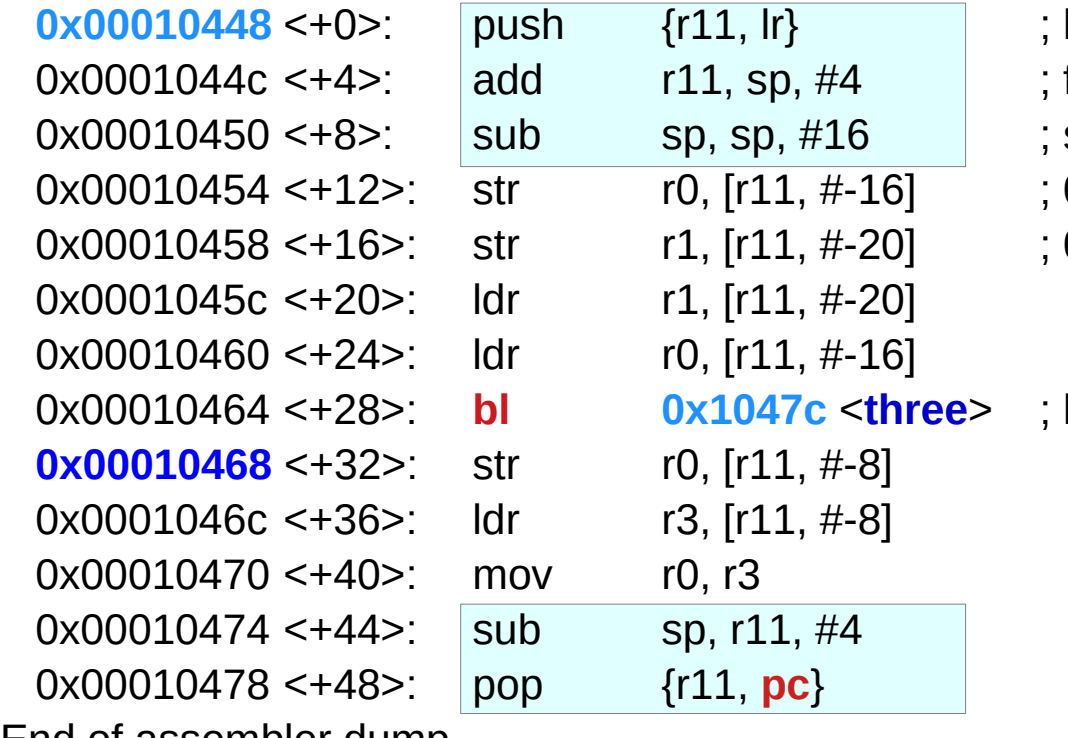

- **0x00010434**, r11=fp=0xbefff4d4
- fp=0xbefff4bc
- sp=0xbefff4a8 frame is 20=16+4 words
- 0xbefff4ac
- 0xbefff4a8
- 0x00010464 <+28>: **bl 0x1047c** <**three**> ; lr will be set to **0x00010468**

End of assembler dump.

#### (gdb) disassemble **three**

Dump of assembler code for function three:

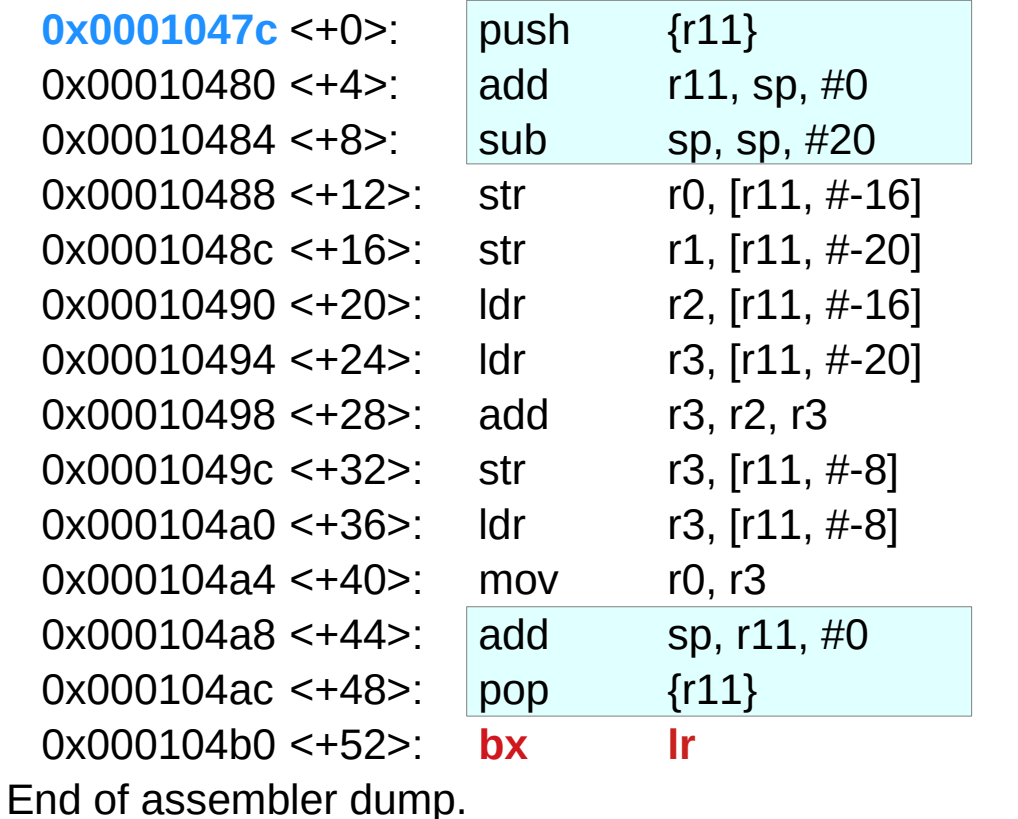

; (str r11, [sp, #-4]!) NOTICE **no lr**!!

- ; dont add  $#4$  here since no frp= $0$ xbefff4a4
- ; stack is size 20 sp=0xbefff490

 $:$  0xbefff494

: 0xbefff490

 $($ ldr r11, [sp], #4) 0x000104b0 <+52>: **bx lr** ; lr=**0x00010468**

## Local Data Generating Examples

void **sq**(int \*c) {  $(*c) = (*c) * (*c);$ }

int **sq\_sum5**(int a, int b, int c, int d, int e) { **sq**(&a); **sq**(&b); **sq**(&c); **sq**(&d); **sq**(&e); return  $a + b + c + d + e$ ; }

#### ... **sq\_sum5**(1, 2, 3, 4, 5); …

#### callee function

- sq received a reference
- registers do not have an address
- allocate temporary local storage

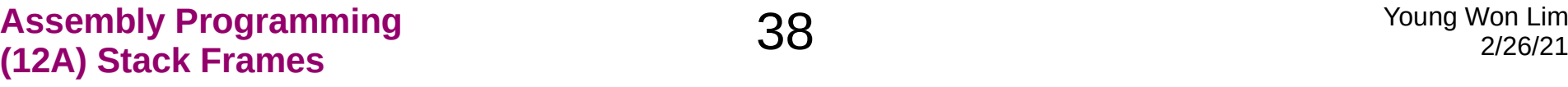

caller function

### Callee Function Code

**sq\_sum5**: push  $\{$  fp,  $\{$ r  $\}$ mov fp, sp sub sp , sp , #16 str r0,  $[$  fp, #-16  $]$  \*( fp - 16 )  $\leftarrow$  r0 str r1,  $\lceil$  fp, #-12  $\rceil$  \* ( fp - 12 )  $\leftarrow$  r1 str r2,  $[$  fp, #-8  $]$  \*( fp - 8 )  $\leftarrow$  r2 str r3,  $[$  fp, #-4  $]$  \*( fp - 4)  $\leftarrow$  r3 mov sp , fp pop  $\{$  fp,  $\{$ r  $\}$ bx lr **sq**: ldr r1,  $[$ r0  $]$  r1  $\leftarrow$  (\*r0) mul r1, r1, r1  $r1 + r1 + r1$ str r1,  $\lceil r0 \rceil$  (\*r0) ← r1 bx lr

```
sub r0, fp, \#16 r0 \leftarrow fp - 16
bl sq call sq ( &a ) 
sub r0, fp, \#12 r0 \leftarrow fp - 12
bl sq call sq ( &b ) 
sub r0, fp, #8 r0 \leftarrow fp - 8
bl sq call sq ( &c ) 
sub r0, fp, \#4 r0 \leftarrow fp - 4
bl sq call sq ( &d )
add r0, fp, #8 r0 \leftarrow fp + 8
bl sq call sq ( &e )
```

```
ldr r0. [ fp. #-16 ] r0 \leftarrow *( fp - 16 ) :a
ldr r1, [ fp, #-12 ] r1 ← *( fp - 12 ) :b
add r0, r0, r1 r0 \leftarrow r0 + r1ldr r1, [ fp, #-8 ] r1 \leftarrow *( fp - 8 ) :c
add r0, r0, r1 r0 \leftarrow r0 + r1ldr r1, [ fp, #-4 ] r1 \leftarrow *( fp - 4 ) :d
add r0, r0, r1 r0 \leftarrow r0 + r1ldr r1, [ fp, #8 ] r1 ← *( fp + 8 ) :e
add r0, r0, r1 r0 - r0 + r1
```
### Caller Function Code

.data .align 4

message: .asciz "Sum of  $1^2 + 2^2 + 3^2 + 4^2 + 4^2$ 5^2 is %d\n"

.text

sq: <<defined above>> sq\_sum5:<defined above>>

.globl main main:

push  $\{ r4, lr \}$ 

pop { r4, lr }

bx lr

```
mov r0, \#1 a \leftarrow 1
mov r1, #2 b \leftarrow 2
mov r2, #3 c - 3mov r3, #4 d = 4mov r4, #5 r4 - 5sub sp , sp , #8
str r4, [sp] e - 5bl sq sum5 sq sum5 ( 1, 2, 3, 4, 5 )add sp , sp , #8
mov r1, r0
ldr r0, address of message
bl printf
address_of_message: . word message
```
void **sq**(int \*c) {  $(*c) = (*c) * (*c);$ }

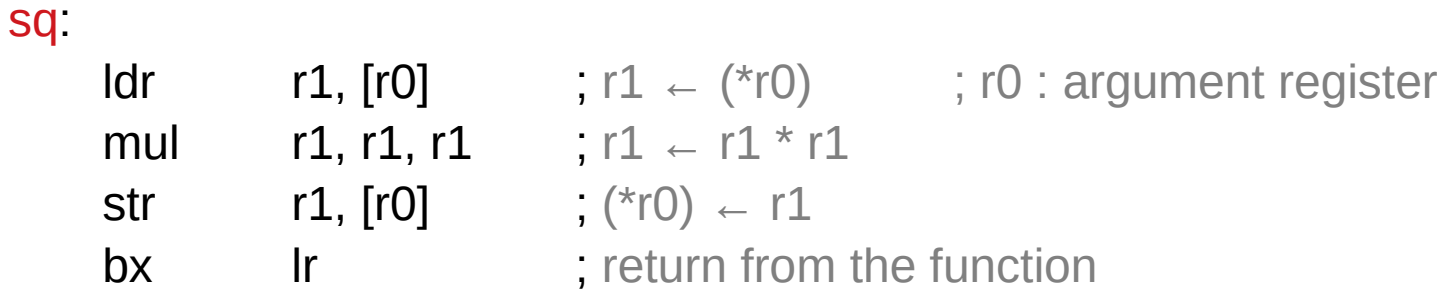

https://thinkingeek.com/2013/02/07/arm-assembler-raspberry-pi-chapter-10/

## sq\_sum5 (1)

```
int sq_sum5(int a, int b, int c, int d, int e) {
    sq(&a);
    sq(&b);
    sq(&c);
    sq(&d);
    sq(&e);
    return a + b + c + d + e;
}
```
https://thinkingeek.com/2013/02/07/arm-assembler-raspberry-pi-chapter-10/

## sq\_sum5 (2)

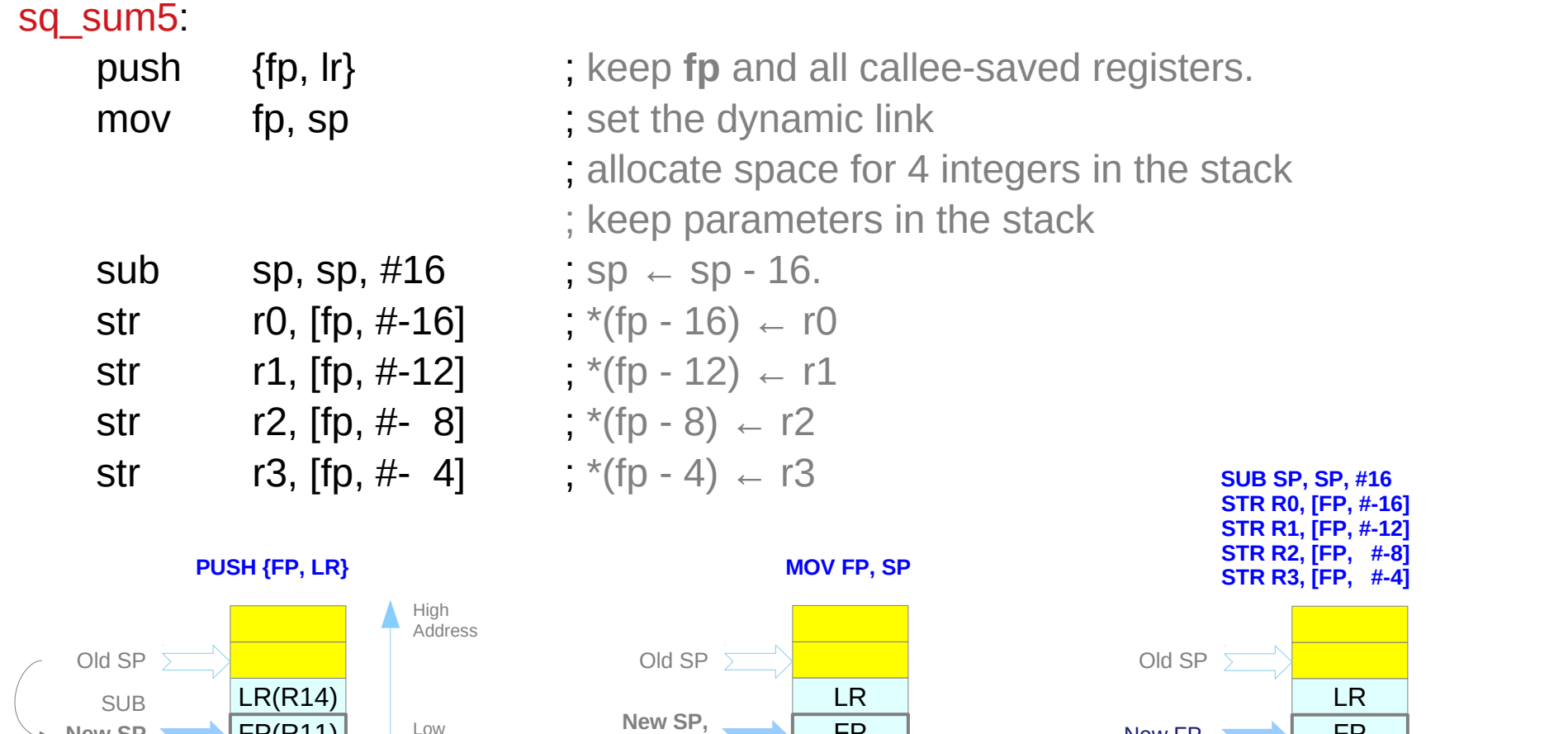

FP

New FP

**New SP**

https://thinkingeek.com/2013/02/07/arm-assembler-raspberry-pi-chapter-10/

Address

## **Assembly Programming (12A) Stack Frames** 43 Young Won Lim

**New SP BEDEVILLE FREE** 

New FP

New FP -8 New FP -12 New FP -16

New FP -4

R3 R2 R1 R0

FP

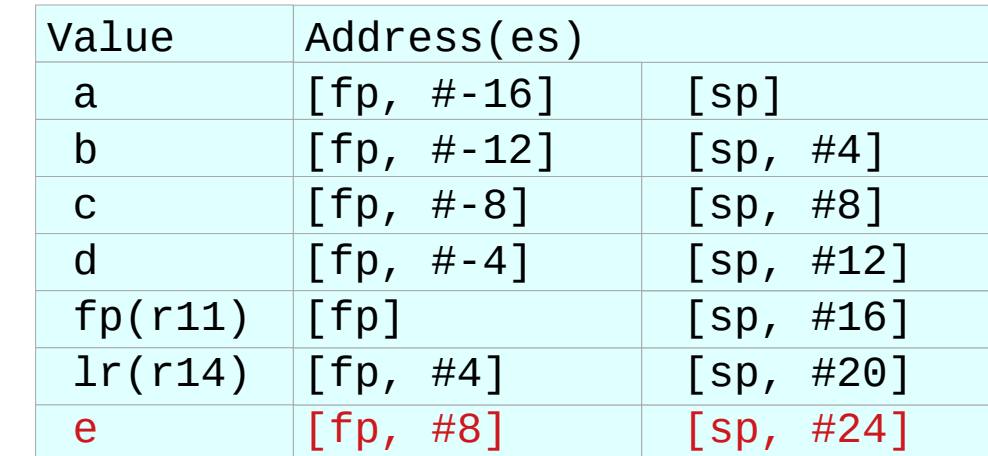

High Address

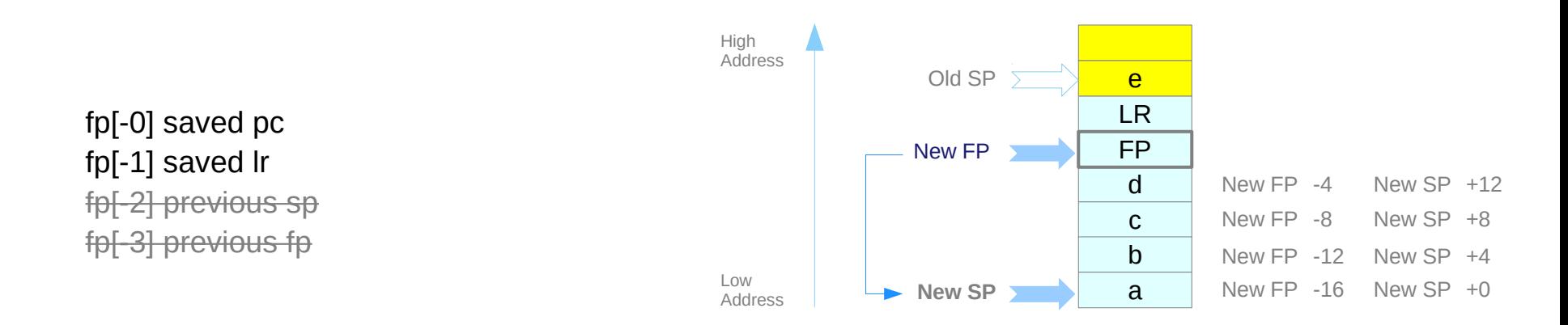

https://thinkingeek.com/2013/02/07/arm-assembler-raspberry-pi-chapter-10/

## sq\_sum5 (4)

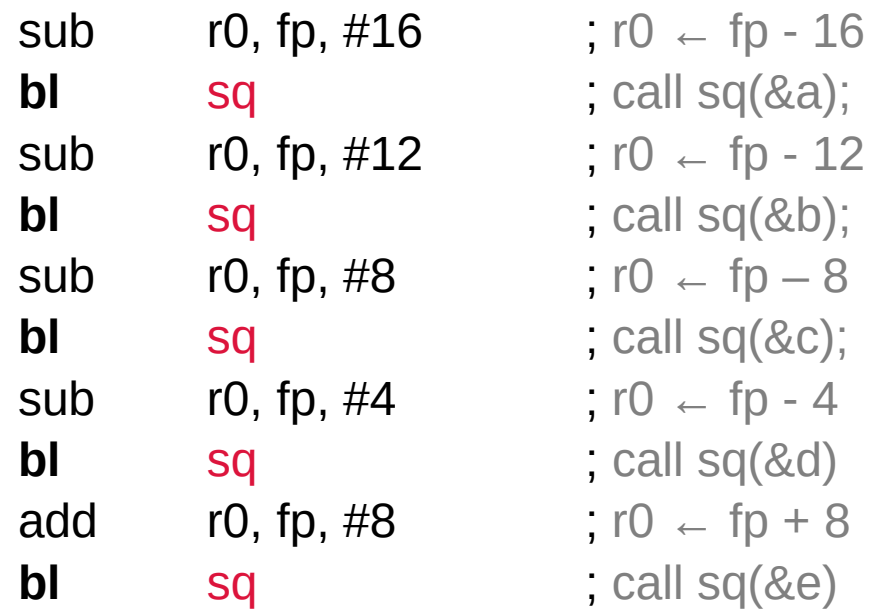

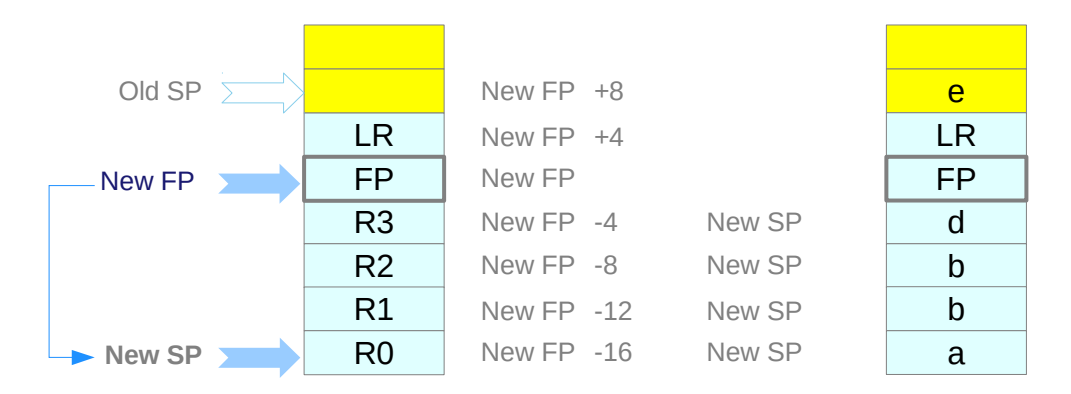

https://thinkingeek.com/2013/02/07/arm-assembler-raspberry-pi-chapter-10/

## **Assembly Programming**  $\begin{array}{cc} 45 \\ (12A) \text{ Stack Frames} \end{array}$  **Assembly Programming**  $\begin{array}{cc} \text{Young Won Lim} \end{array}$

## sq\_sum5 (5)

 $ldr$   $r0$ ,  $[fp, #-16]$  $ldr$   $r1$ ,  $[fp, #-12]$ add  $r0$ ,  $r0$ ,  $r1$  $ldr$   $r1$ ,  $[fp, #-8]$ add  $r0$ ,  $r0$ ,  $r1$  $ldr$   $r1$ ,  $[fp, #-4]$ . add  $r0$ ,  $r0$ ,  $r1$  $ldr$   $r1$ ,  $[fp, #8]$ add  $r0$ ,  $r0$ ,  $r1$ 

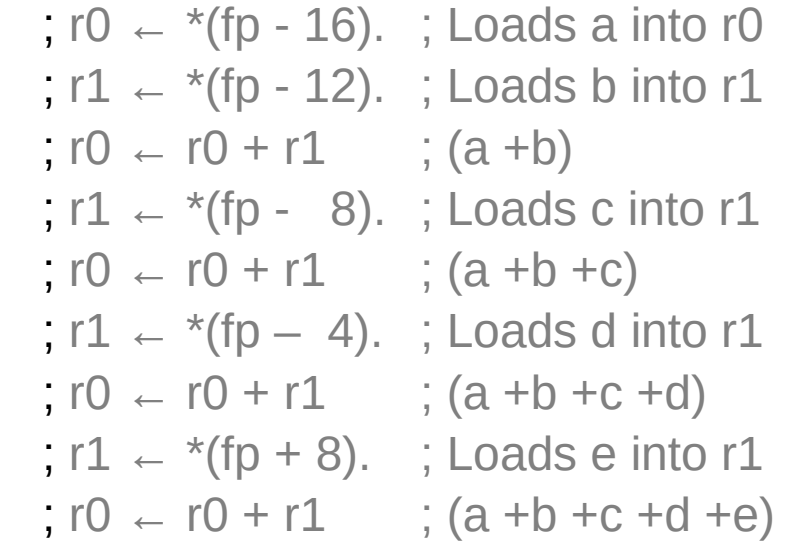

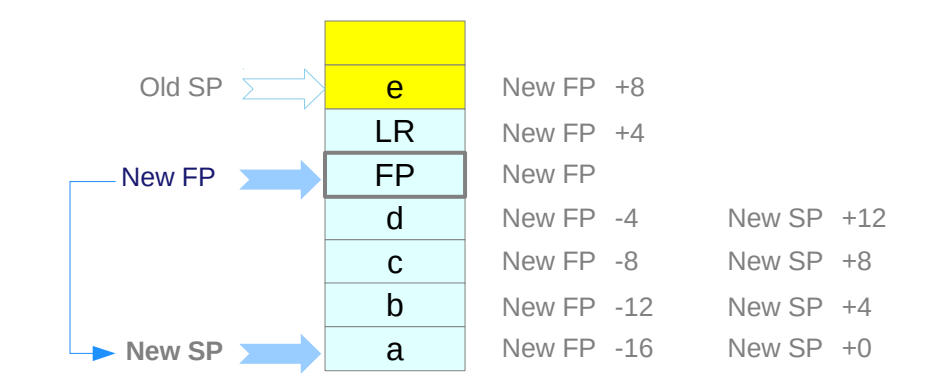

https://thinkingeek.com/2013/02/07/arm-assembler-raspberry-pi-chapter-10/

## sq\_sum5 (6)

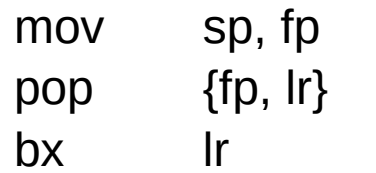

- ; Undo the dynamic link
- ; Restore fp and callee-saved registers
- ; Return from the function

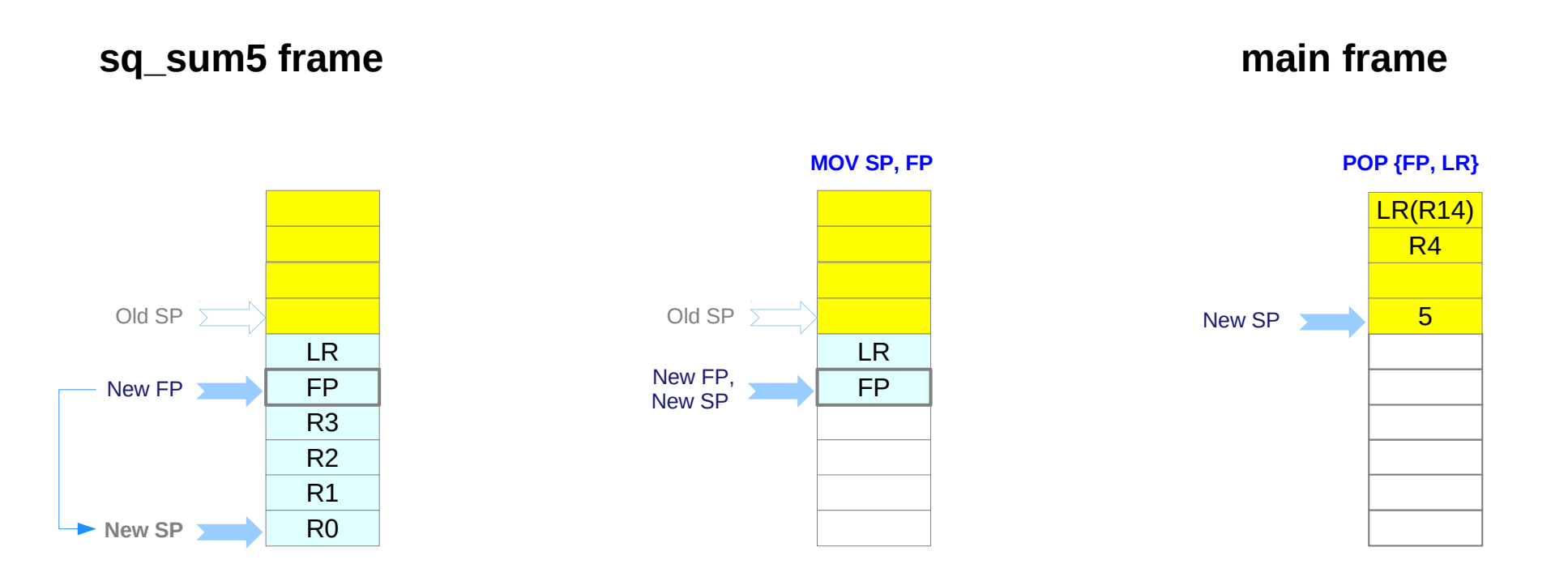

https://thinkingeek.com/2013/02/07/arm-assembler-raspberry-pi-chapter-10/

## **Assembly Programming**  $\begin{array}{cc} 47 & \text{Young Won Lim} \\ 47 & \text{7} \end{array}$

## main (1)

/\* squares.s \*/ .data

.align 4

message: asciz "Sum of  $1^2 + 2^2 + 3^2 + 4^2 + 5^2$  is %d\n"

.text

sq: <<defined above>>

sq\_sum5: <<defined above>>

.globl main

https://thinkingeek.com/2013/02/07/arm-assembler-raspberry-pi-chapter-10/

## main (2)

main:

push {r4, lr} ; Keep callee-saved registers

; Prepare the call to sq\_sum5

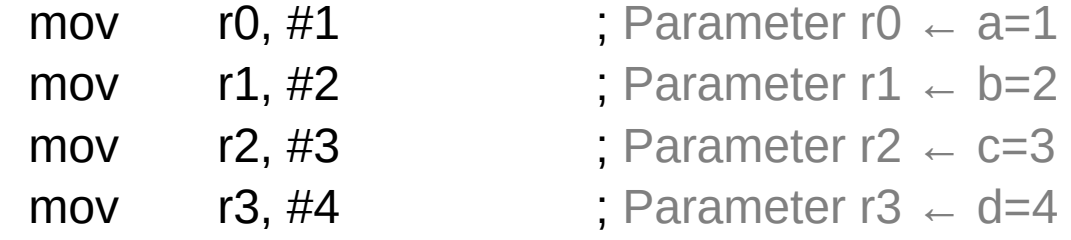

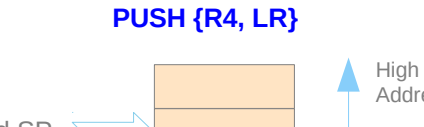

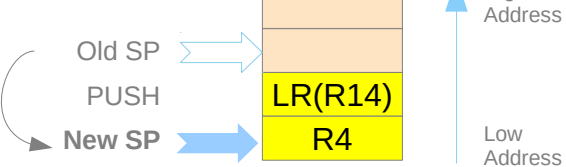

https://thinkingeek.com/2013/02/07/arm-assembler-raspberry-pi-chapter-10/

## **Assembly Programming (12A) Stack Frames** 49 Young Won Lim

## main (3)

- ; Parameter e goes through the stack,
- ; so it requires enlarging the stack

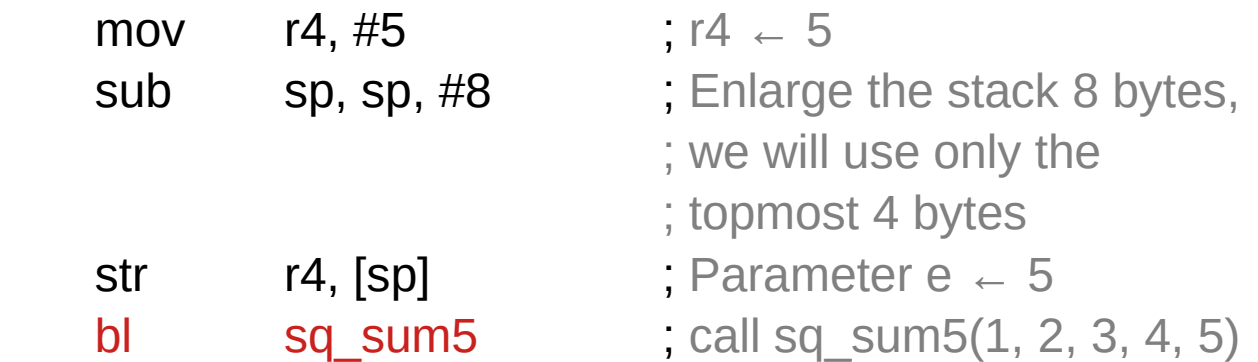

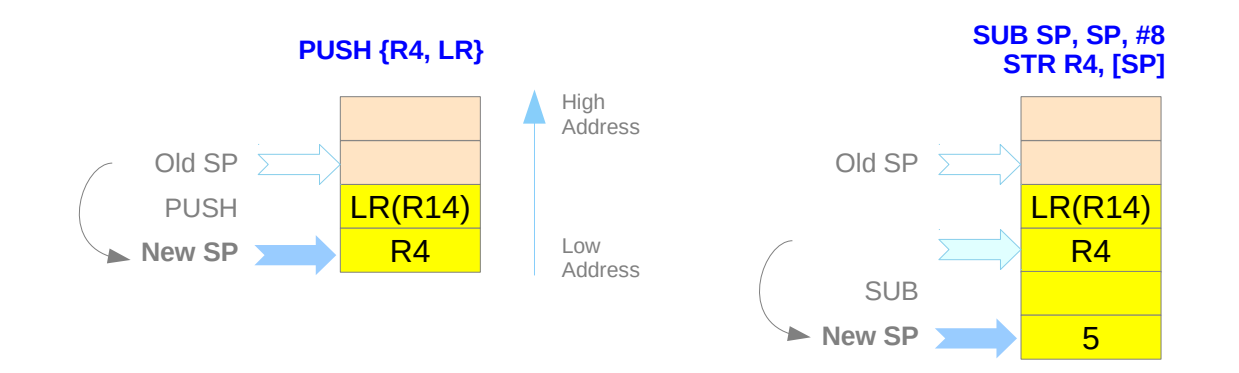

https://thinkingeek.com/2013/02/07/arm-assembler-raspberry-pi-chapter-10/

## **Assembly Programming 60 Constrained Basembly Programming 50 Assembly Programming 12A)** Stack Frames

## main (4)

add sp, sp, #8 ; Shrink back the stack ; Prepare the call to printf mov r1, r0 ; The result of sq\_sum5 ldr r0, address\_of\_message bl printf ; Call printf pop {r4, lr} ; Restore callee-saved registers bx lr

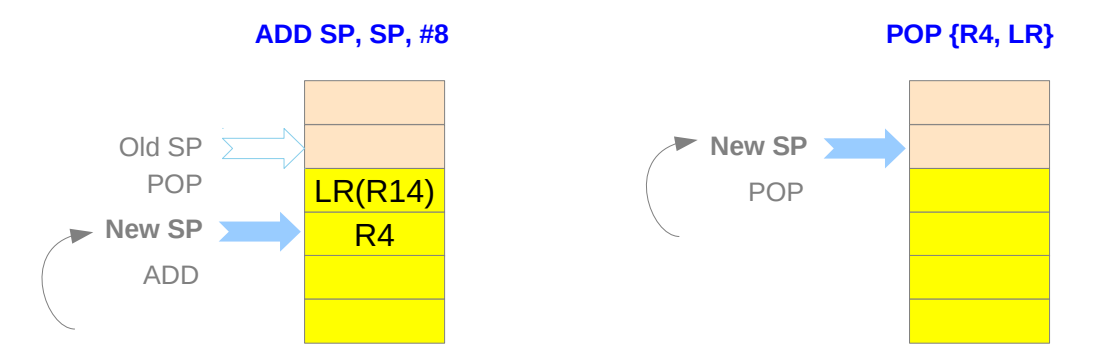

https://thinkingeek.com/2013/02/07/arm-assembler-raspberry-pi-chapter-10/

**Assembly Programming**  $51$  **Stack Frames** 51 Magnetic model of the set of the set of the set of the set of the set of the set of the set of the set of the set of the set of the set of the set of the set of the set of the se

address\_of\_message: .word message

message:  $\frac{a}{x}$  asciz "Sum of  $1^2 + 2^2 + 3^2 + 4^2 + 5^2$  is %d\n"

\$ ./square Sum of  $1^2$  +  $2^2$  +  $3^2$  +  $4^2$  +  $5^2$  is 55

https://thinkingeek.com/2013/02/07/arm-assembler-raspberry-pi-chapter-10/

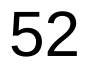

### main's stack frame

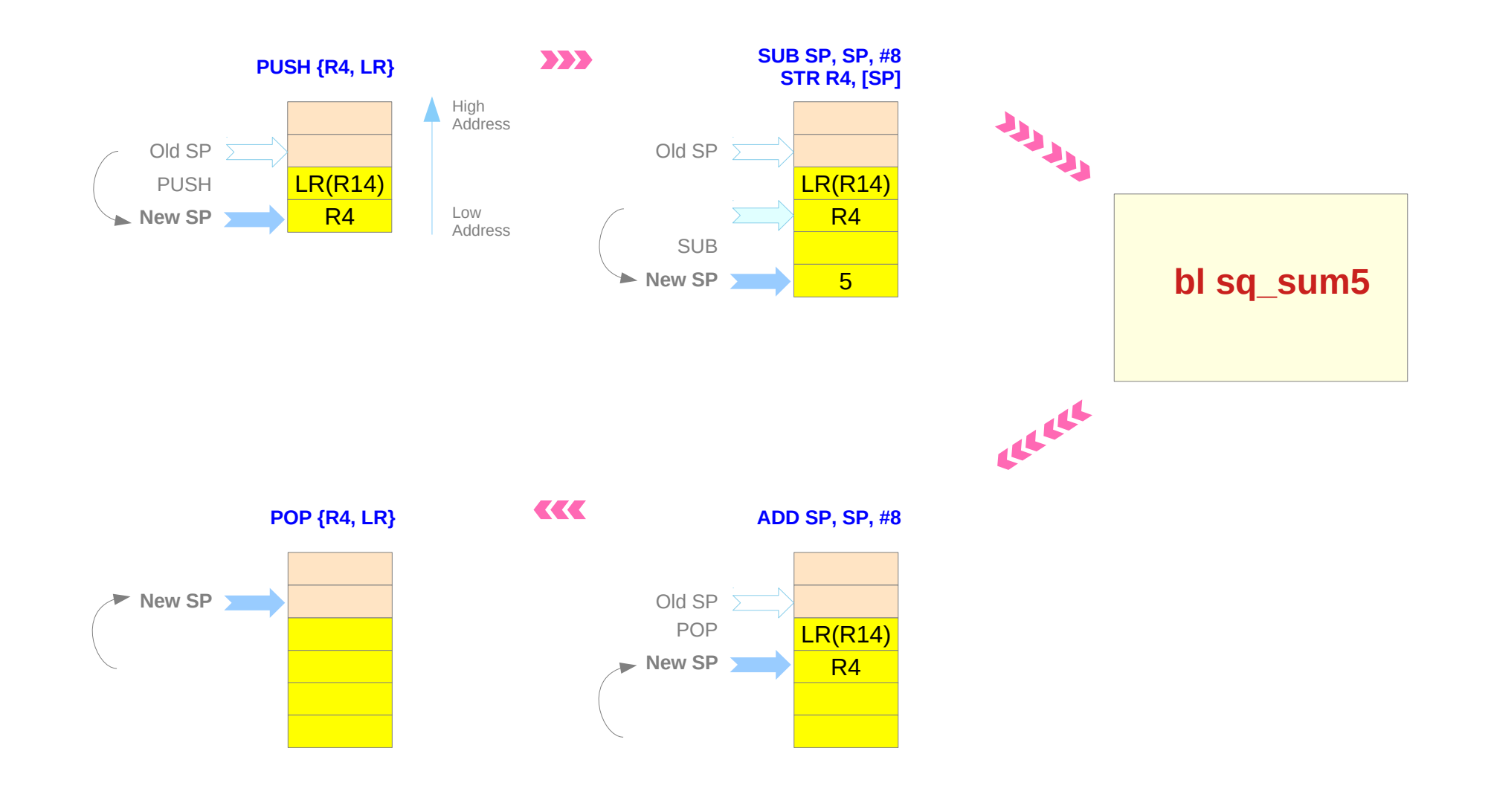

https://thinkingeek.com/2013/02/07/arm-assembler-raspberry-pi-chapter-10/

## **Assembly Programming 53 CONSIDERING A SET ASSEMBLY** Programming **12A)** Stack Frames

## sq\_sum5's stack frame (1)

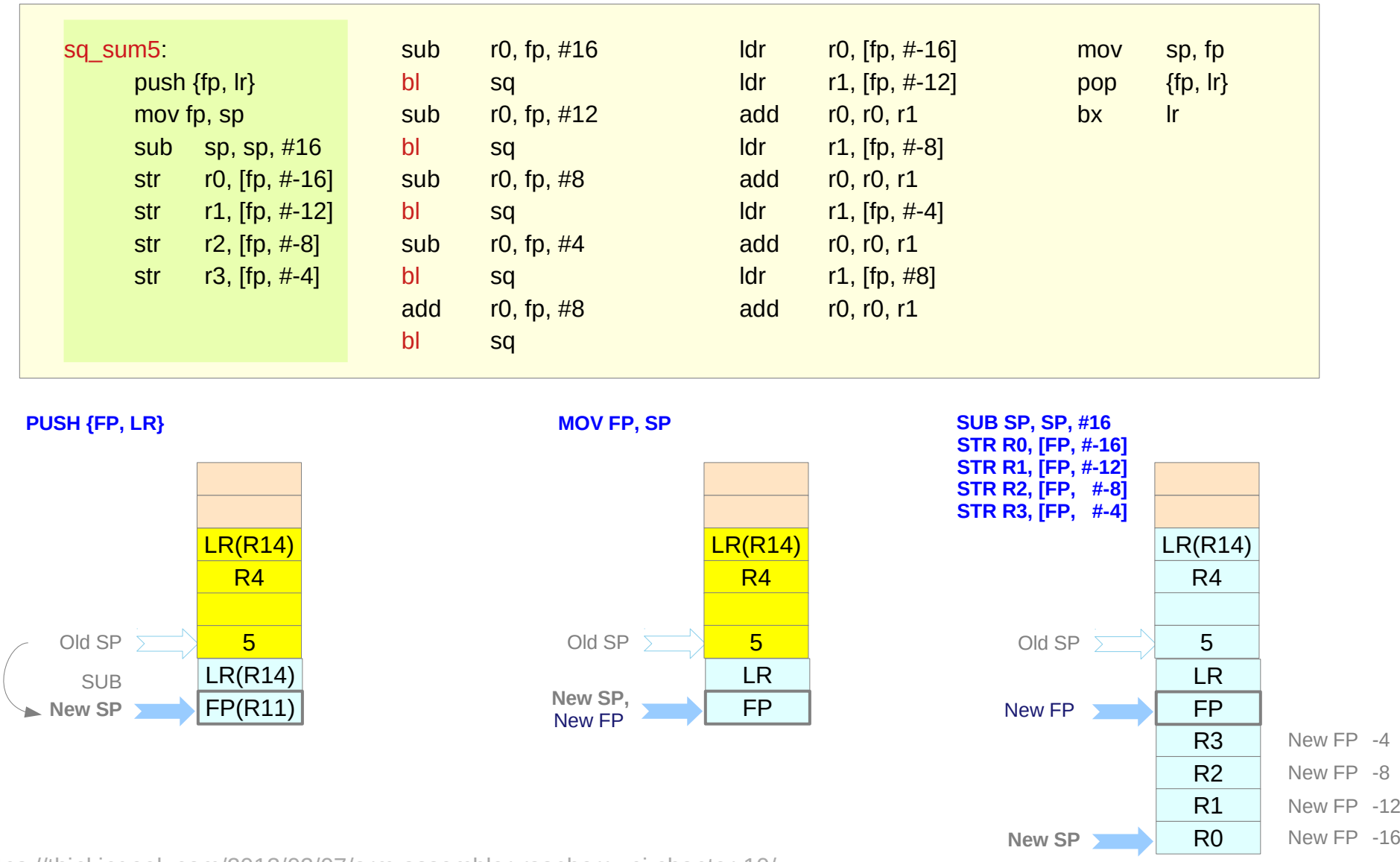

https://thinkingeek.com/2013/02/07/arm-assembler-raspberry-pi-chapter-10/

# **Assembly Programming (12A) Stack Frames** 54 Young Won Lim

### sq\_sum5's stack frame (2)

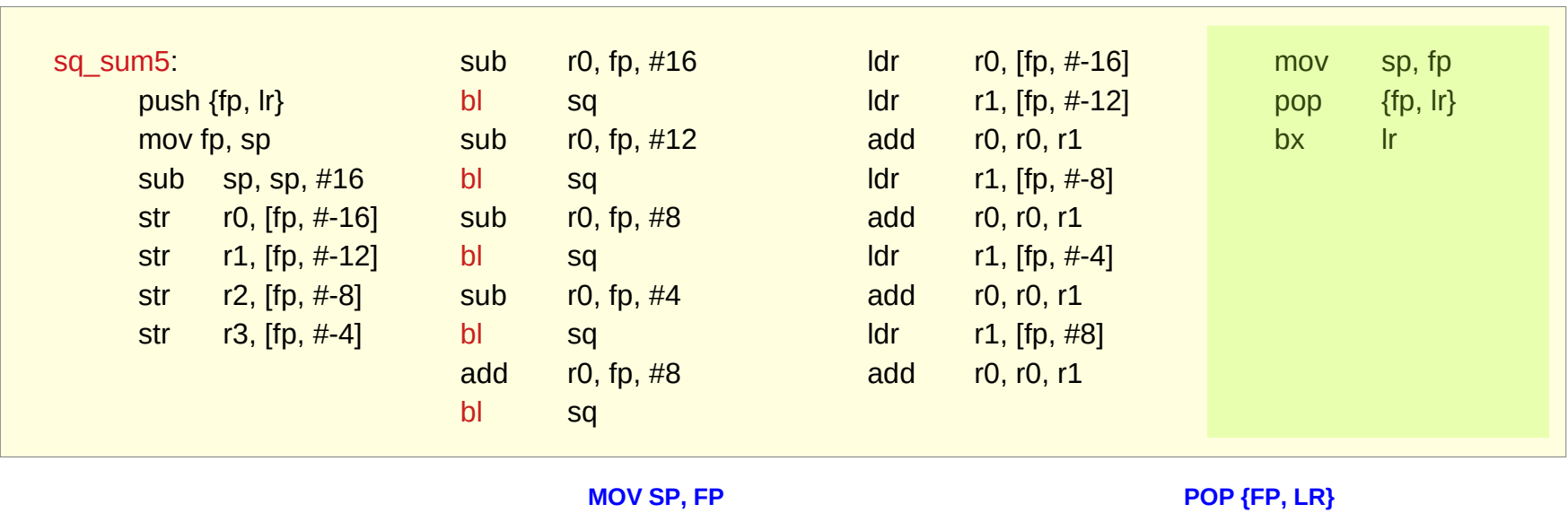

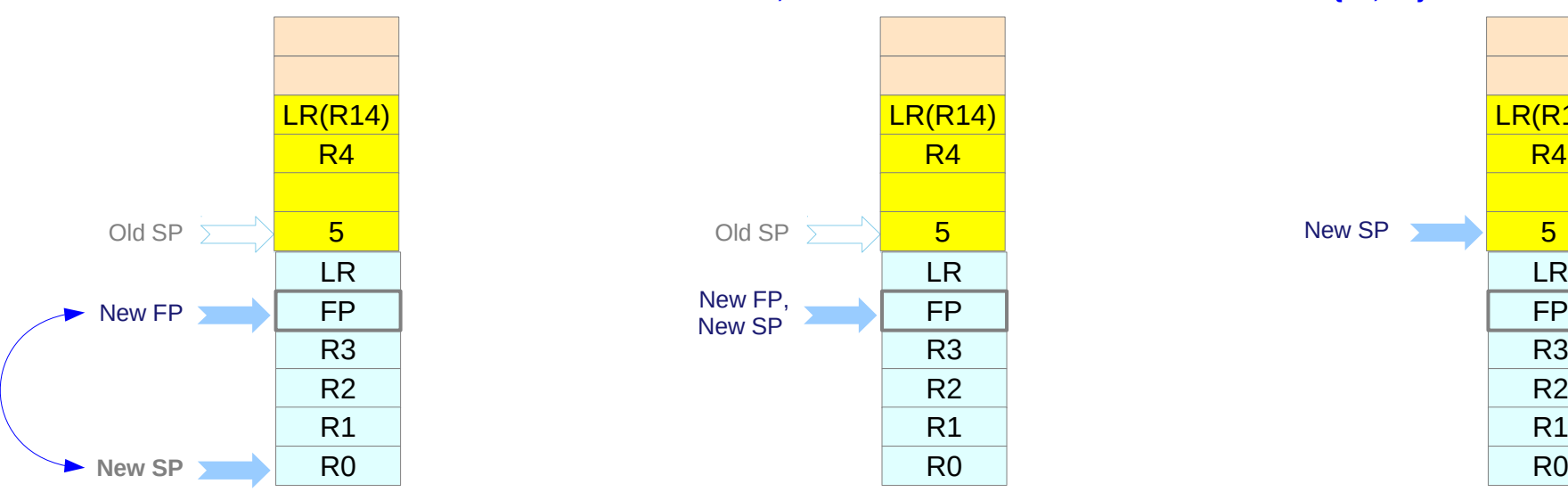

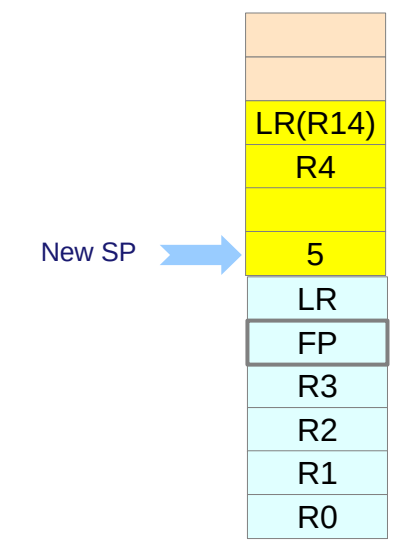

https://thinkingeek.com/2013/02/07/arm-assembler-raspberry-pi-chapter-10/

## **Assembly Programming 655 Assembly Programming 655 Assembly Programming 655 Assembly Programming 655 Assembly Programming 655 Assembly Programming 655 Assembly Programming 655 Assembly Programming 655 Assembly Programming**

### -fno-omit-frame-pointer

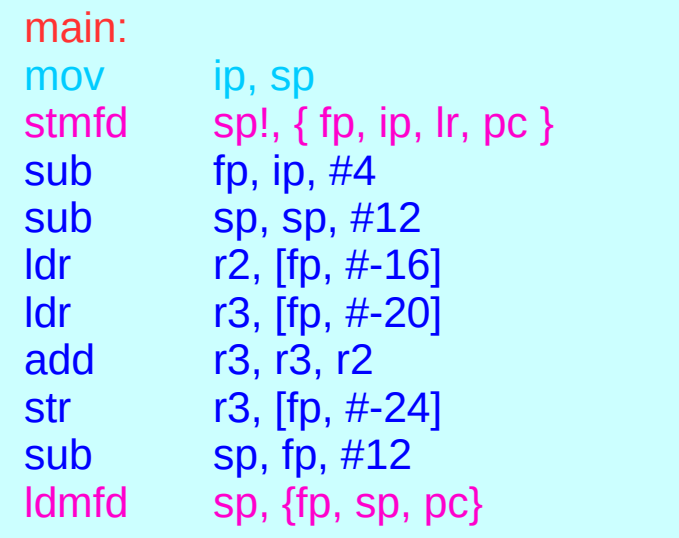

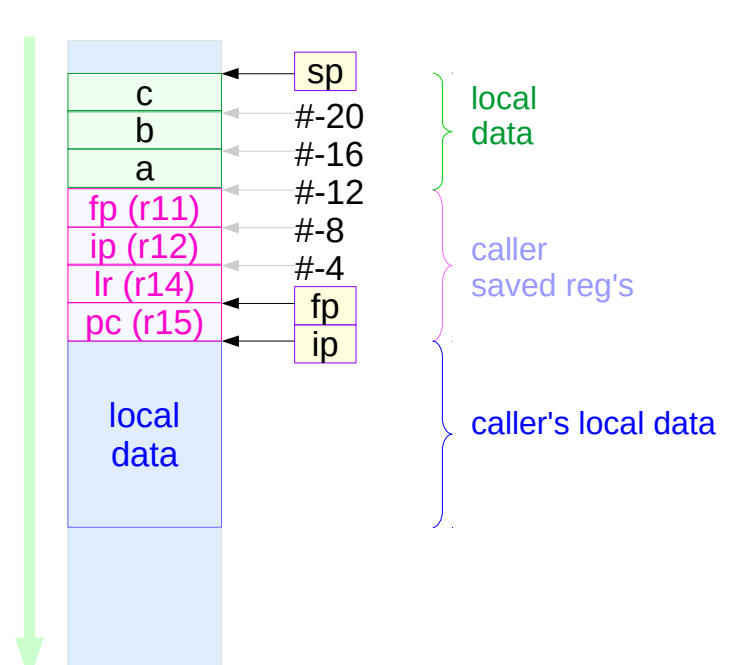

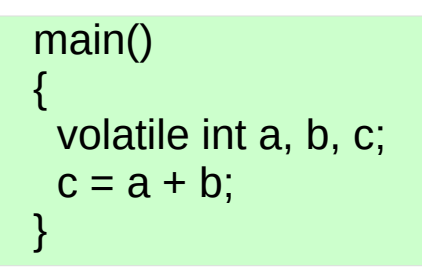

https://community.arm.com/thread/7092

## -fomit-frame-pointer

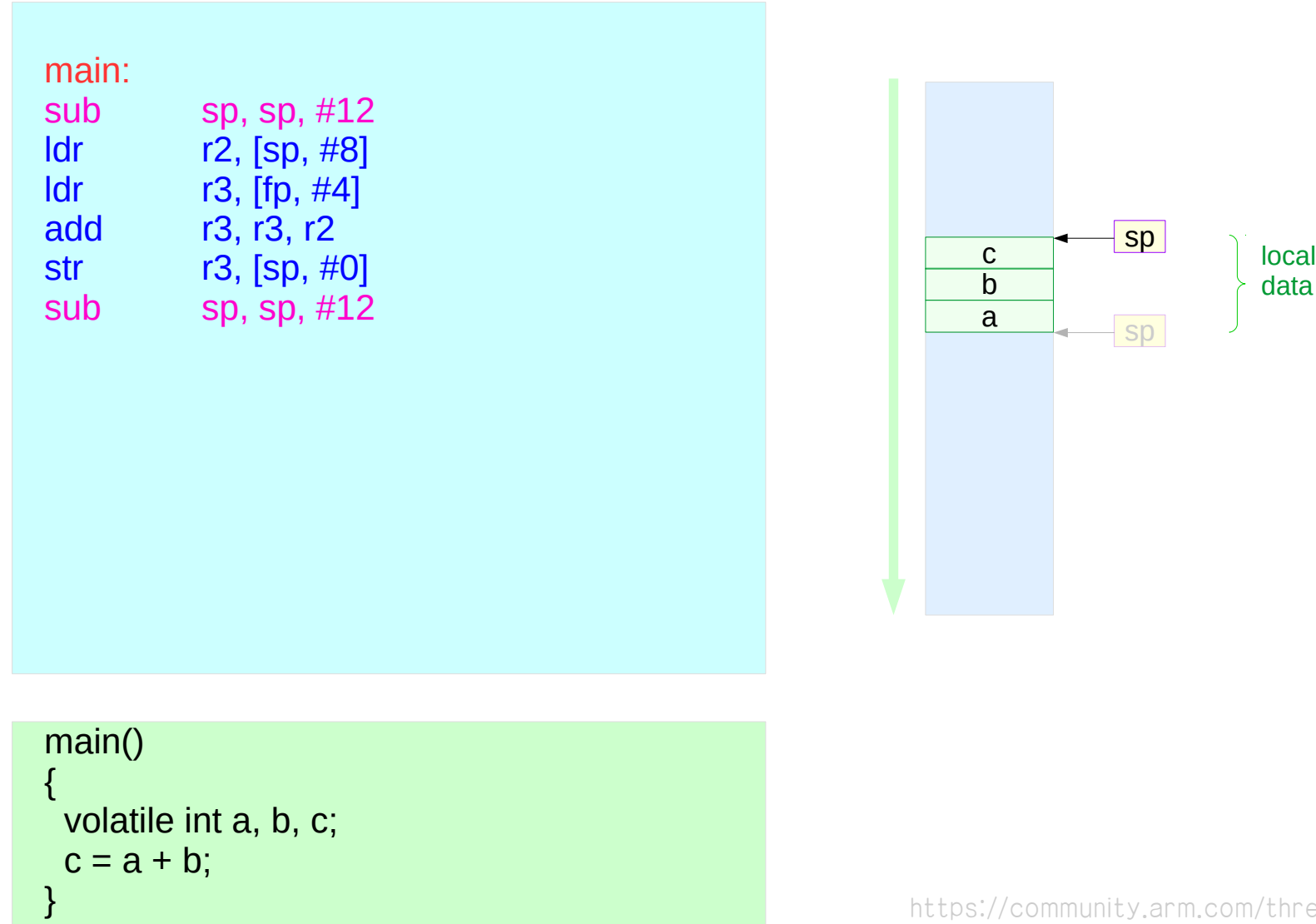

https://community.arm.com/thread/7092

#### **References**

- [1] [http://wiki.osdev.org/ARM\\_RaspberryPi\\_Tutorial\\_C](http://wiki.osdev.org/ARM_RaspberryPi_Tutorial_C)
- [2] http://blog.bobuhiro11.net/2014/01-13-baremetal.html<br>[3] http://www.valvers.com/open-software/raspberry-pi/
- http://www.valvers.com/open-software/raspberry-pi/
- [4] https://www.cl.cam.ac.uk/projects/raspberrypi/tutorials/os/downloads.html